# **ISOLAMENTO E CARACTERIZAÇÃO DE MICROSSATÉLITES DE PIMELODUS MACULATUS (PISCES, SILURIFORMES)**

Dissertação apresentada ao Curso de Mestrado em Genética do Instituto de Ciências Biológicas da Universidade Federal de Minas Gerais, como requisito parcial para a obtenção do título de Mestre em Genética.

Orientador: Prof. Evanguedes Kalapothakis

Belo Horizonte Departamento de Biologia Geral Instituto de Ciências Biológicas da UFMG 2007

# **Livros Grátis**

http://www.livrosgratis.com.br

Milhares de livros grátis para download.

A minha mãe Maria Lúcia, a minha irmã Laura e ao Guilherme.

### **Agradecimentos**

Ao professor Evanguedes Kalapothakis, pela oportunidade, pelos valiosos ensinamentos, pela paciência e pelo constante incentivo e estímulo a ciência.

A todos os colegas do laboratório, Andréa, Anderson, André, Ana Paula, Bárbara, Carol, Higgor, Isabela, Maria, Marcelo, Tatiana e Thaís, pelo apoio às vezes indispensável, pela amizade e pela agradável convivência.

Ao Gabriel pelas dicas e sugestões e a Juliana e Tatiana Barroca que colaboraram de maneira especial para realização desse trabalho.

Ao pessoal do Centro de Transposição de Peixes do ICB pelas coletas de mandis no Rio Grande.

Ao pessoal do Laboratório de Genética Humana e Médica pela incessante colaboração.

Ao pessoal do LBEM pelos seqüênciamentos e ao Leandro pela disponibilidade e paciência.

As amigas Daiane, Joana e Luciana Lara pelo apoio e momentos de descontração.

A professora Cleusa, pela amizade e estímulo.

Aos professores do departamento de Genética e a Marina, pela colaboração.

A minha mãe, pelo carinho e dedicação e a minha irmã pelo companheirismo e incentivo.

Ao Guilherme, por seu amor, incentivo, colaboração e compreensão pela distância.

# **Sumário**

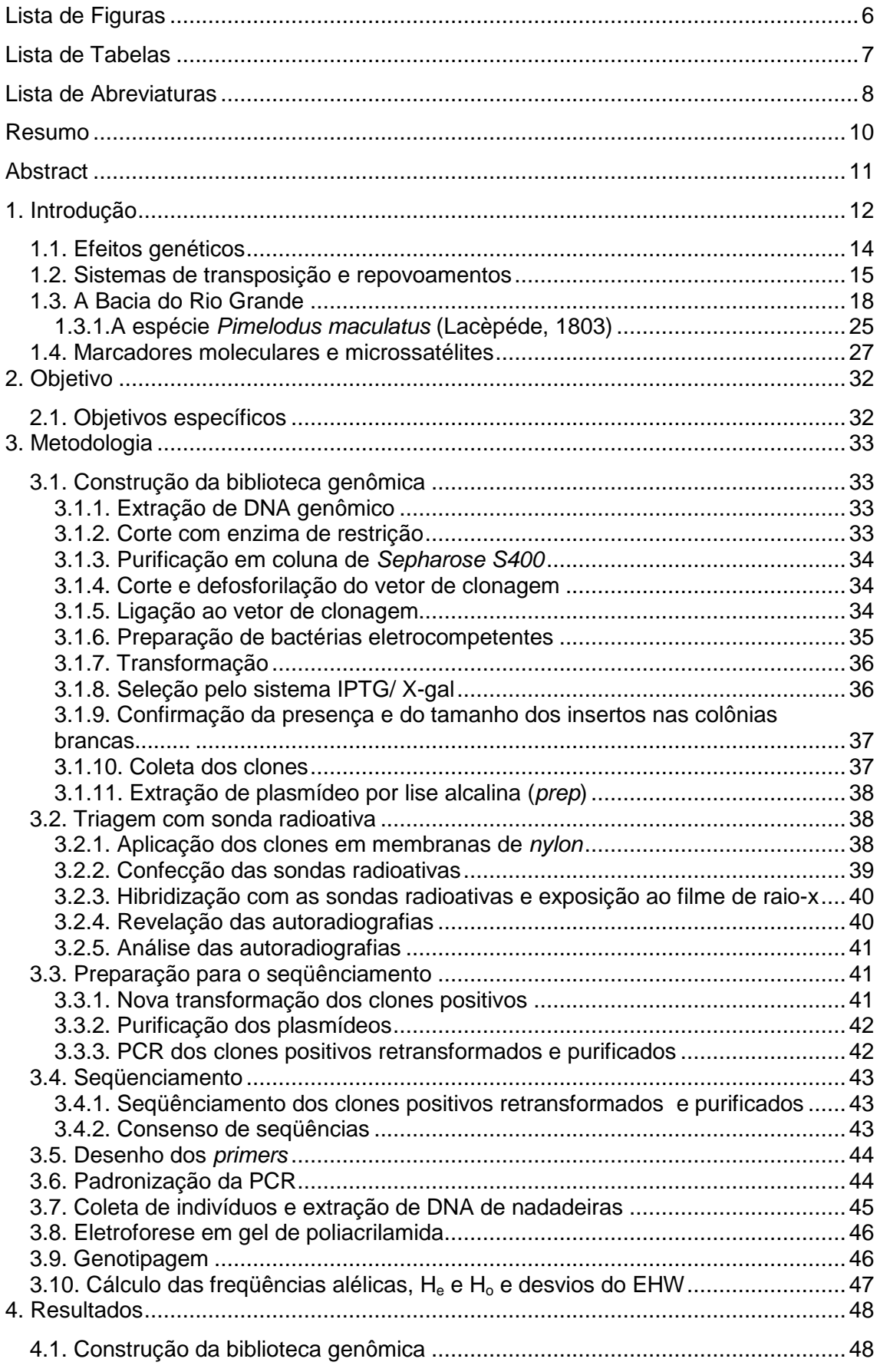

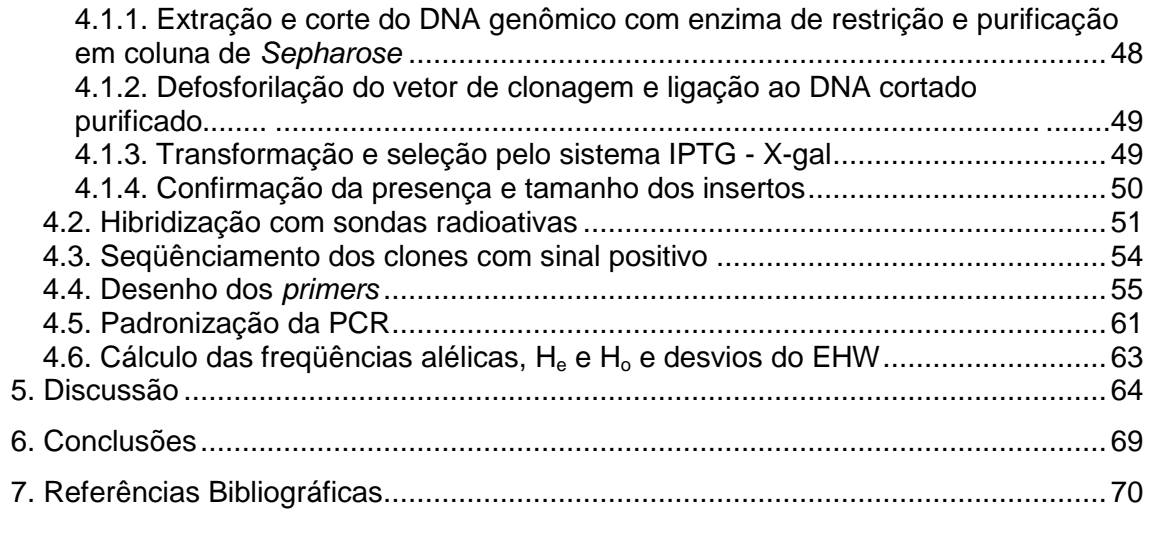

# **Lista de Figuras**

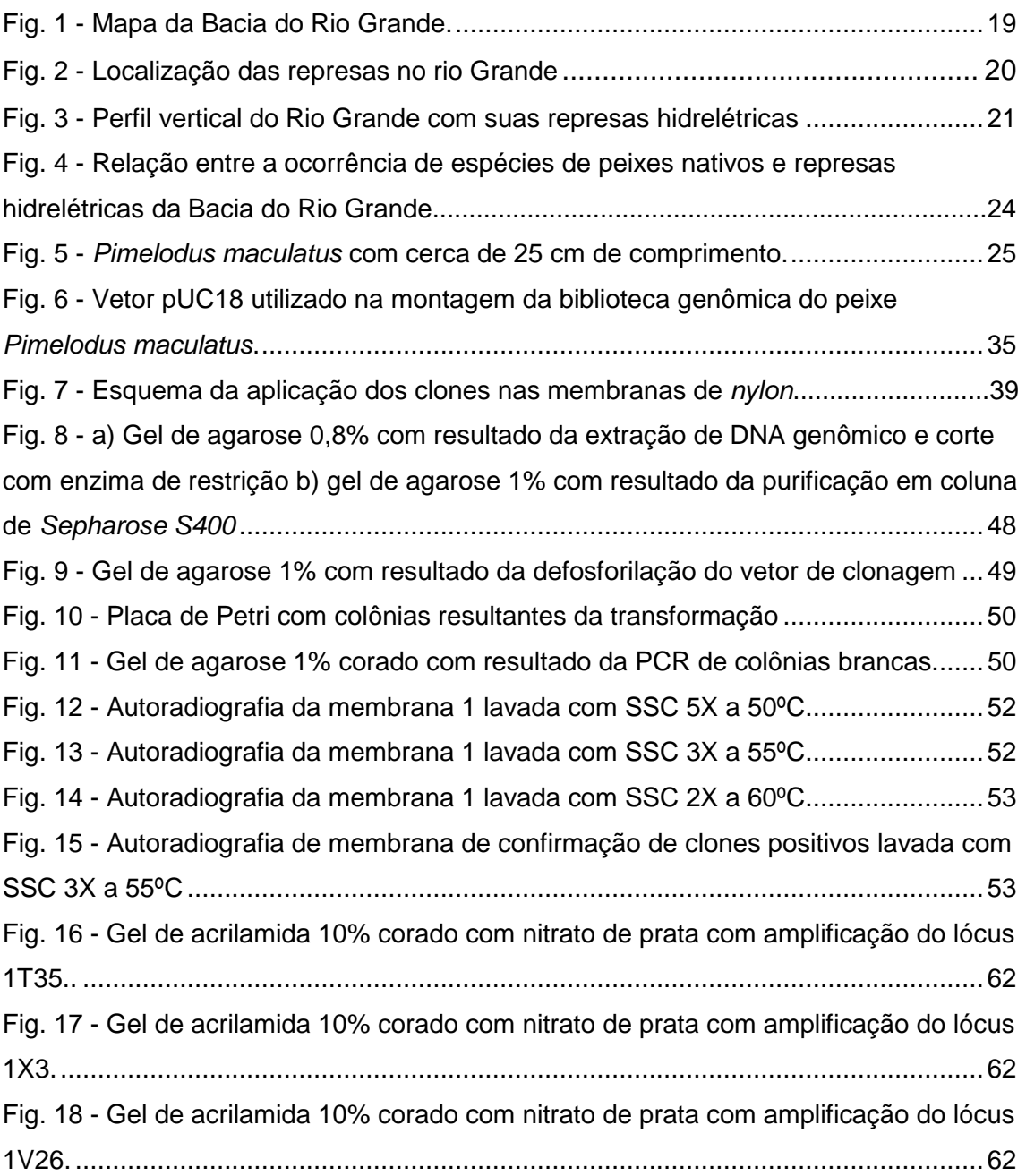

# **Lista de Tabelas**

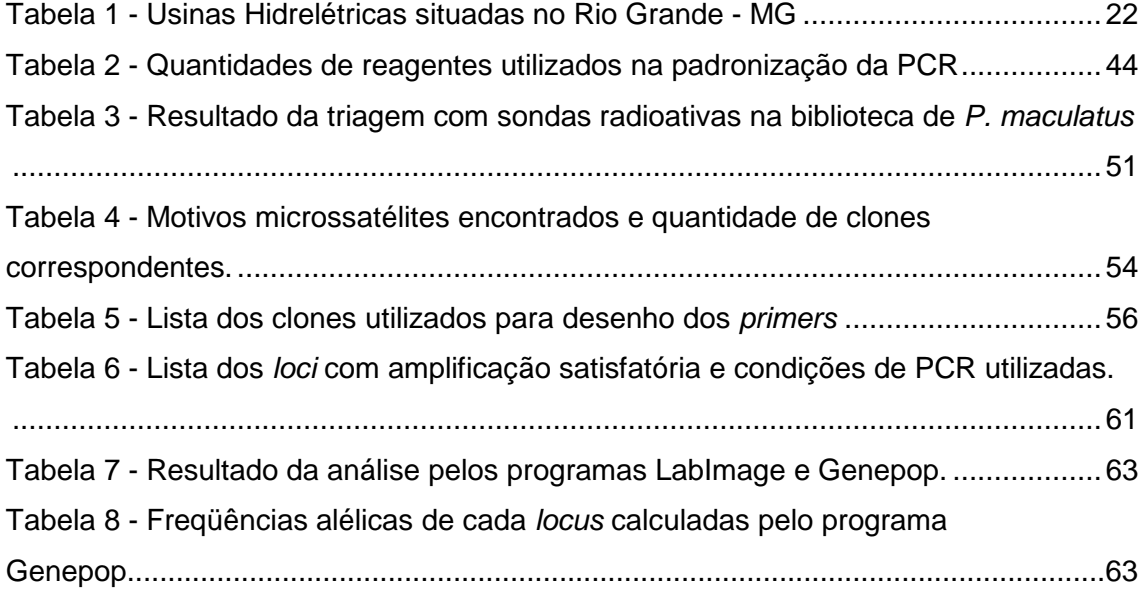

## **Lista de Abreviaturas**

- AFLP Amplified Fragment Lenght Polymorphism
- ATP Adenosina trifosfato
- dNTP Desoxi (nucleotídeo) 5.-trifosfato
- °C Graus Celsius
- DNA Ácido desoxirribonucléico
- DO600 Densidade Ótica em comprimento de onda de 600 nm
- DTT Ditiotritol
- EHW Equilíbrio de Hard-Weinberg
- g grama
- H<sub>e</sub> Heterozigosidade esperada
- H<sub>o</sub> Heterozigosidade observada
- LB Meio Luria Bertani para cultura de bactérias
- M Molar
- mM milimolar
- mA mili Ampere
- min Minuto
- ml Mililitro
- mCi- milicurie
- ng nanograma
- µg micrograma
- µl Microlitro
- pb Pares de base
- PCR Reação em cadeia da polimerase

pH - Potencial hidrogeniônico

Pmol - Picomol

- PTC Programmable Thermal Controller
- q.s.p. quantidade suficiente para
- RAPD Random Amplified Polymorphic DNA
- RFLP- Restriction Fragment Length Polymorphism
- rpm. Rotações por minuto
- SDS Dodecil Sulfato de Sódio
- SNP- Single Nucleotide Polimorphism
- TAE Tris, Ácido acético, EDTA
- Taq DNA polimerase DNA polimerase termoestável de Thermus aquaticus

TE - Tris, EDTA

- Temed N,N,N´, N´ tetrametiletilenodiamino
- U Unidade de enzima
- UV Ultra Violeta
- V- volts

#### **Resumo**

Nas últimas décadas, a crescente demanda por energia elétrica tem levado a construção de inúmeras usinas hidrelétricas, sendo que muitos rios têm se transformado numa sucessão de reservatórios. Além de alterações no regime hídrico e bloqueio de rotas migratórias de peixes de piracema, uma das conseqüências do represamento é o isolamento de populações nativas de peixes, podendo levar a efeitos como perda de variabilidade genética e depressão endogâmica, reduzindo o valor adaptativo médio populacional e aumentando o risco de extinção local de espécies. Assim, é de grande relevância a realização de estudos populacionais em espécies cujo habitat esteja sofrendo fragmentação devido a construção de barragens. Os marcadores moleculares do tipo microssatélite vêm sendo amplamente utilizados em análise populacional de várias espécies, pois apresentam alto grau de polimorfismo, sendo que os loci são geralmente caracterizados por uma alta heterozigosidade. O objetivo desse trabalho foi o isolamento de regiões microssatélites de Pimelodus maculatus, conhecido popularmente como mandi ou mandi amarelo, para posteriores estudos populacionais dessa espécie na Bacia do Rio Grande. Atualmente, estão instaladas doze usinas hidrelétricas nesse rio e em conseqüência tem havido modificações na composição e na abundância da fauna nativa de peixes. Apesar dessas alterações, Pimelodus maculatus ainda é encontrado com freqüência em algumas regiões do rio e não sofre medidas de peixamento, podendo se tratar de um bom modelo para estudos. O isolamento das regiões microssatélites foi feito a partir da construção de uma biblioteca genômica e posterior varredura com sondas de oligonucleotídeos com vários tipos de seqüências repetitivas marcadas radioativamente. Na varredura foram encontrados cerca de 5% de clones positivos. Destes, foram seqüenciados 118 clones e 82 (69%) possuíam algum tipo de seqüência microssatélite. Foram desenhados primers para 15 dessas seqüências, e consegui-se a padronização da PCR de 6 destes loci que foram testados em 48 indivíduos coletados na represa de Igarapava. Foram observados de três a quatorze alelos por lócus, sendo que as heterozigosidades observadas e esperadas variaram de 0,5 a 0,89 e de 0,53 a 0,95 respectivamente. Dos seis loci, todos exceto um (1V26) não apresentaram desvios significativos do equilíbrio de Hard-Weimberg, indicando sua utilidade para análises populacionais. Espera-se que estes loci possam ser eficientemente utilizados em estudos de variabilidade genética de Pimelodus maculatus, e que juntamente com estudos de outras espécies da Bacia do Rio Grande, contribuirão para o desenvolvimento de estratégias de manejo e conservação que minimizem os efeitos causados pelo represamento.

#### **Abstract**

In the last decades, increasing demand for electric energy have led to the construction of many hydroelectric power plants, and many rivers have been transformed into a succession of reservoirs. Besides the flood regime changes and blocking of migratory routes of migratory fishes, one of the consequences of the construction of dams is the isolation of native populations, which can lead to effects such as the loss of genetic variability and endogamic depression. This can reduce the fitness and increase the risk of local extinction of the species. Thus, it is of huge relevance the accomplishment of populational studies in species which been suffering habitat fragmentation because of the implementation of dams. Molecular markers as microsatellites have been largely used in populational analysis of many species, because their high level of polimorfism and the *loci* are usually known by their high heterozygosity. The objective of this study was to isolate and to characterize microsatellite regions of Pimelodus maculatus, known as mandi, for further populational studies of this species in Bacia do Rio Grande. Currently, 12 hydroelectric power plants are built in this river and as a consequence there have been many changes in the species composition and the abundance of native fishes. Even in face of those changes, Pimedolus maculatus still can be frequently found in some regions of the river and do not suffer stocking and thus may constitute a good model for population studies. For the isolation of the microsatelittes, a genomic library was constructed and hybridized with repetitive sequences of radioactively labeled oligonucleotides. About 5% of the clones showed positive signal. Of 118 analyzed clones, 82 (69%) contained microsatellite motifs, of which we were able to design primers for 15. Among these primer pairs, 6 showed clear band patterns and were tested in 48 individuals collected from the Igarapava dam. We detected three to fourteen alleles per locus and the observed and expected heterozygosities ranged from 0.50 to 0.89 and from 0.53 to 0.95, respectively. Out of the six tested loci, all but one (1V26) did not display significant deviations from Hardy–Weinberg expectations, indicating its usefulness in population genetics studies. We hope that these loci will provide efficient tools for the genetic variation analysis of  $P$ . maculatus and that, along with studies from other species of the Rio Grande basin; it will contribute to the establishment of future management plans to counteract the effects of the impoundments in this river.

#### **1. Introdução**

O aumento populacional e o desenvolvimento industrial têm levado a uma crescente demanda para a produção de energia elétrica. Nas últimas décadas, muitos rios vêm sendo represados em todo mundo para a construção de usinas hidrelétricas.

O Brasil é um país dotado de uma vasta e densa rede hidrográfica, contendo cerca de 15% de toda água doce do planeta. Muitos de seus rios se destacam pela extensão, largura e profundidade. Em decorrência da natureza do relevo, predominam os rios de planalto que apresentam em seu leito rupturas de declive, vales encaixados, entre outras características, que lhes conferem um alto potencial para a geração de energia elétrica. Cerca de 90% da energia consumida no país provém de hidrelétricas, e assim muitos rios brasileiros têm sido transformados numa sucessão de reservatórios, provocando inundações de grandes áreas, alterações no regime hídrico e na área de reprodução da fauna aquática (Martins &Tamada, 2000).

Um dos efeitos do represamento é o bloqueio de rotas migratórias de espécies de peixes que necessitam de se deslocar à montante para desova no período reprodutivo, fenômeno conhecido como piracema. Peixes migratórios necessitam de diferentes ambientes para as principais fases de seu ciclo de vida, como crescimento, maturação sexual e reprodução (Larinier, 2000). A migração desempenha um papel fundamental no sucesso reprodutivo, pois além de ser um estímulo para o desenvolvimento das gônadas, também promove o encontro e uma alta concentração de ambos os sexos em local favorável à fertilização, ao desenvolvimento (alta oxigenação) e com baixa predação (baixa transparência da água). O ciclo biológico dessas espécies também está relacionado aos ciclos hidrológicos dos rios, ou seja, os ciclos de cheias e secas, que também são alterados com o represamento. Acima da barragem a área está permanentemente inundada pelo reservatório e abaixo de barragem as cheias são reduzidas, ou ocorrem em períodos errados, alterando a conectividade entre o rio e áreas de reprodução, além de interferir no estímulo para a desova (Carosfeld et al., 2003).

Assim, espécies de peixes adaptadas a ambientes reofílicos são as mais afetadas com a transformação súbita do ambiente lótico para lêntico, pois as adaptações e estratégias reprodutivas estavam associadas ao primeiro. Além disso, a mudança de condições pode comprometer a abundância das espécies em vários aspectos, como a utilização do espaço físico, a oferta de alimento, a qualidade da água e do substrato (Braga, 2001).

Os efeitos das barragens em espécies de peixes vêm sendo documentados em todo o mundo (Morita & Yamamoto, 2001; Neraas & Spruell, 2001, Heggenes & Roed, 2006). Geralmente, há um declínio da população devido à mudança de um ambiente de rio para um ambiente lacustre e também pelo isolamento dos peixes migratórios dos locais de desova e alimentação. Essa ruptura pode levar a uma extinção local se habitats críticos forem perdidos ou se tornarem inacessíveis (Godinho & Godinho, 1994, Neraas & Spruell, 2001).

Gosset et al. (2006) confirmaram os vários efeitos negativos da fragmentação por barragens em uma espécie migratória (Salmo trutta). Esses peixes encontravam dificuldades de entrada nos tributários onde se reproduzem devido à baixa descarga de água. Uma vez que conseguiam entrar eram impedidos de continuar o movimento a montante pelas barragens, que apresentaram vários níveis de dificuldade, dependo do nível de água e da estrutura do obstáculo. Como esperado, a fragmentação do curso d`água influenciou fortemente os padrões de migração. Em longo prazo pode haver isolamento reprodutivo dentre dos cursos d 'água, levando a formação de unidades populacionais isoladas. Além disso, é provável que a perda de tempo e energia (a espera a jusante das barragens por um aumento na descarga) possa comprometer o sucesso reprodutivo, assim com a probabilidade de sobrevivência. A restrição imposta pela fragmentação ao comportamento migratório e a seleção de locais de desova pode levar a um decréscimo no valor adaptativo da prole desses peixes (Gosset et al. 2006).

#### **1.1. Efeitos genéticos**

Além do bloqueio de rotas migratórias a construção de barragens em um rio também pode levar a alteração de populações selvagens de peixes por impedir o fluxo de indivíduos entre populações. A troca de genes entre populações homogeniza as freqüências alélicas entre essas populações e determina os efeitos relativos da seleção e da deriva genética (Balloux & Moulin, 2002). Assim, o isolamento de populações pode levar a efeitos como diminuição do número efetivo, que aumenta as chances de deriva e consequentemente a perda de variabilidade genética (Vrijenhoek, 1998).

Além disso, pode haver um aumento de endogamia, que é o acasalamento de indivíduos aparentados, podendo levar a depressão endogâmica. Uma vez que a endogamia reduz o sucesso reprodutivo e a sobrevivência e a perda de diversidade genética reduz a habilidade de populações responderem às mudanças ambientais, muitos autores sugerem que fatores genéticos contribuem para o risco de extinção em espécies ameaçadas (DeSalle, 2005, Frankham, 2003).

Os níveis de heterozigosidade geralmente estão relacionados com parâmetros importantes na sobrevivência das espécies, como a eficiência reprodutiva e resistência a doenças (Matioli, 2001). Spielman et al. (2004) comparando os níveis de heterozigosidade de espécies ameaçadas de extinção com a heterozigosidade de espécies semelhantes não ameaçadas concluiu que as primeiras apresentam níveis de heterozigosidade bem inferiores.

Ao contrário do que alguns acreditam, mudanças genéticas e diferenças significativas na resposta fenotípica ocorrem não apenas em uma escala de tempo evolutiva. Mudanças marcantes podem ocorrer em poucas décadas se as populações forem expostas à intensa pressão seletiva ou estiverem muito sujeitas a deriva (Carvalho, 1993).

Dessa forma é necessária à implementação de programas de manejo e conservação em espécies sujeitas a fragmentação por impacto antropogênico, e que só serão realmente eficazes considerando os fatores genéticos

(Frankham, 2003). O manejo de populações fragmentadas ainda é raro, mas é umas das mais importantes questões em genética da conservação (Frankham, 2003). Quando realizadas com cautela, estratégias de aumento de tamanho populacional e de fluxo gênico entre populações, podem reduzir o risco de deriva genética e de depressão endogâmica (Kohn et al., 2006).

Na tentativa de minimizar os efeitos causados por barragens, duas principais estratégias de manejo vêm sendo utilizadas pelas companhias hidrelétricas: os sistemas de transposição de indivíduos através de escadas e os programas de repovoamento.

#### **1.2. Sistemas de transposição e repovoamentos**

Para a minimização dos efeitos das represas sobre a ictiofauna, várias medidas têm sido propostas e inseridas na legislação brasileira. A primeira lei a respeito da construção de escadas para peixes no Brasil é a lei nº. 2.250 de 28 de dezembro de 1927. A citada lei estabelecia que "todos quantos, para qualquer fim, represarem as águas dos rios, ribeirões e córregos, são obrigados a construir escadas que permitam a livre subida dos peixes". A partir de então, várias outras leis a respeito da construção de escadas foram instituídas e modificadas (Juras, 2001).

No estado de Minas Gerais, a legislação ambiental, artigo 1° da lei 12488 de 09/04/1997, torna obrigatória a construção de escadas para peixes de piracema em barragem edificada pelo estado. Segundo o parágrafo único deste artigo, o disposto não se aplica quando em virtude das características do projeto da barragem, a medida for considerada ineficaz ou desnecessária, ouvindo-se então o Conselho Estadual de Política Ambiental – COPAM.

A construção de escadas para peixes ainda é um tema controverso no Brasil, pois existem ainda poucos estudos a respeito de sua real eficácia. A construção generalizada de escadas, sem o conhecimento prévio da ictiofauna presente, aliado a desconsideração de características técnicas importantes (declividade, vazão, posição em relação ao eixo da barragem, etc.) necessárias ao sucesso na transposição dos peixes, mostrou-se equivocada, devido a

constatação de que muitas espécies não conseguem utilizá-las (Juras, 2001). A construção de mecanismos de transposição de peixes é também extremamente dispendiosa e a construção indiscriminada, apenas para atender a dispositivos legais vem declinando, em vista de observações que, em muitos casos não haveria real necessidade. Por exemplo, em locais onde antes já havia barreiras efetivas para a migração, como corredeiras (Carolsfeld et al., 2003).

Obras de transposição devem ser implantadas quando os estudos indicarem sua pertinência, considerando a existência de peixes de piracema a jusante, bem como as condições dos trechos a montante e a possibilidade efetiva da reprodução e do desenvolvimento inicial dos indivíduos jovens (Juras, 2001). Diferentes espécies reagem aos obstáculos de forma diferente, sendo que algumas conseguem subir as escadas, enquanto outras estabelecem populações distintas nos fragmentos disponíveis do rio depois da construção das barragens (Carolsfeld et al., 2003).

Neraas & Spruell (2001), determinaram o efeito da fragmentação de habitat na estrutura genética de trutas (Salvelinus confluentus), causadas por usinas hidrelétricas no rio Fork (EUA), através da análise de microssatélites. Foi constatado que os indivíduos que se aglomeravam na base de uma barragem pertenciam às populações à montante da represa. Isso indica que esses indivíduos foram impedidos pela represa de realizar a migração, constatando a necessidade de mecanismos de transposição.

Taylor et al. (2003), também demonstraram através de microssatélites, que populações de outra espécie de truta (Oncorhynchus clarki lewisi) de diferentes locais de uma bacia no Canadá eram compostas de unidades demográficas distintas. Isso se deve ao fato de que a maioria da variação molecular foi observada entre populações e devido também a alta freqüência de alelos restritos a algumas populações. Além disso, a significante divergência entre populações acima e abaixo de barreiras é consistente com o isolamento físico e independência demográfica, o que ressalta que procedimentos de manejo devem levar em conta populações isoladas.

Assim, sistemas de manejo devem levar em conta as taxas históricas de fluxo gênico entre as populações. Quando análises genéticas revelam que não

há divergência substancial entre populações e evidências geográficas indicam fragmentação recente, as translocações devem ser implementadas como forma de manutenção de tamanho populacional e evitar deriva e endogamia. Ao contrário, quando as populações são separadas geograficamente e diferem geneticamente, o melhor é manter cada uma em suas respectivas áreas (Vrijenhoek, 1998). Populações selvagens são geralmente adaptadas a condições do local onde vivem e a mistura de indivíduos de composição genética muito diferente pode levar a depressão exogâmica (Amos et al., 2001). Estudos em um grande número de espécies demonstraram o fato de que estruturação populacional pode ocorrer, mesmo dentro de pequenas distâncias, o que tem implicações para a conservação da diversidade genética nesses sistemas (Primmer et al., 2006).

Outra estratégia de manejo considerada uma alternativa aos sistemas de transposição são os repovoamentos de represas através de peixamentos com espécies nativas e que tem sido utilizada exaustivamente nas últimas décadas. Tais peixamentos se processam de duas maneiras: coleta e transposição de peixes adultos acumulados abaixo das barragens na época da migração ou introdução de alevinos oriundos de estações de piscicultura.

Um programa de repovoamento tem que ter como base a preservação da variabilidade genética do ambiente natural, aumentado assim, o sucesso adaptativo da espécie dentro de um ambiente de contínuas alterações. A opção pelo repovoamento, deve, portanto levar em consideração a variação genética existente dentro e entre populações distribuídas na bacia de influência do reservatório. Esta etapa é fundamental para o estabelecimento e a manutenção dos estoques fundadores na estação de reprodução, que deverão representar a distribuição da variabilidade genética da espécie da região. Assim, a compreensão das diferenças genéticas entre as diversas populações nativas, bem como a composição das mesmas em cativeiro é uma etapa fundamental para a manutenção de estoques e possibilita um manejo genético em longo prazo de espécies de peixes em programas de repovoamento (Hilsdorf & Krieger, 1998)

Além disso, programas de reprodução em cativeiro devem possuir um planejamento genético apropriado para evitar problemas decorrentes da seleção e do cruzamento de poucos indivíduos (bottlenecks), que pode ser evitado com a constante introdução de genes de estoques selvagens (Vrijenhoek, 1998). Assim, análises genéticas cuidadosas através de marcadores moleculares podem ser utilizadas para monitorar a diversidade e evitar perdas de alelos raros (Vrijenhoek, 1998).

#### **1.3. A Bacia do Rio Grande**

Atualmente 90% da energia consumida no Brasil é proveniente de usinas hidrelétricas, sendo que as barragens do Rio Paraná e de outras bacias menores da região sudeste geram mais de 70% dessa energia. Assim, os principais impactos a peixes migratórios na Bacia do Rio Paraná são resultado da construção de represas. Após a depleção de estoques de grandes peixes migratórios em grandes áreas da Bacia do alto Paraná, especialmente em grandes tributários como Tietê e Paranapanema, muita atenção tem sido voltada para uma possível perda de variabilidade genética. Essa perda pode ser resultante da fragmentação de habitats, perda de locais de desova e especialmente devido à qualidade dos alevinos utilizados em peixamentos (Carosfeld et al., 2003).

A Bacia do Rio Grande está incluída no alto Paraná. Sua área total corresponde a 161000 Km<sup>2</sup>, dos quais 64% estão no estado de Minas Gerais, e os restantes no estado de São Paulo. As nascentes do Rio Grande estão na serra da Mantiqueira, na altitude de 1250 m e o rio percorre a extensão de 1301 km, com desnível de 960 m, até a junção com o rio Paranaíba. Antes de se juntar ao rio Paranaíba para formar o rio Paraná, o rio Grande faz a divisa do estado de São Paulo com o triângulo Mineiro (figura 1). É um típico rio de planalto, sendo que em grande parte corre encaixado entre gargantas profundas, com sucessivas corredeiras e cachoeiras (Paiva et al., 2002).

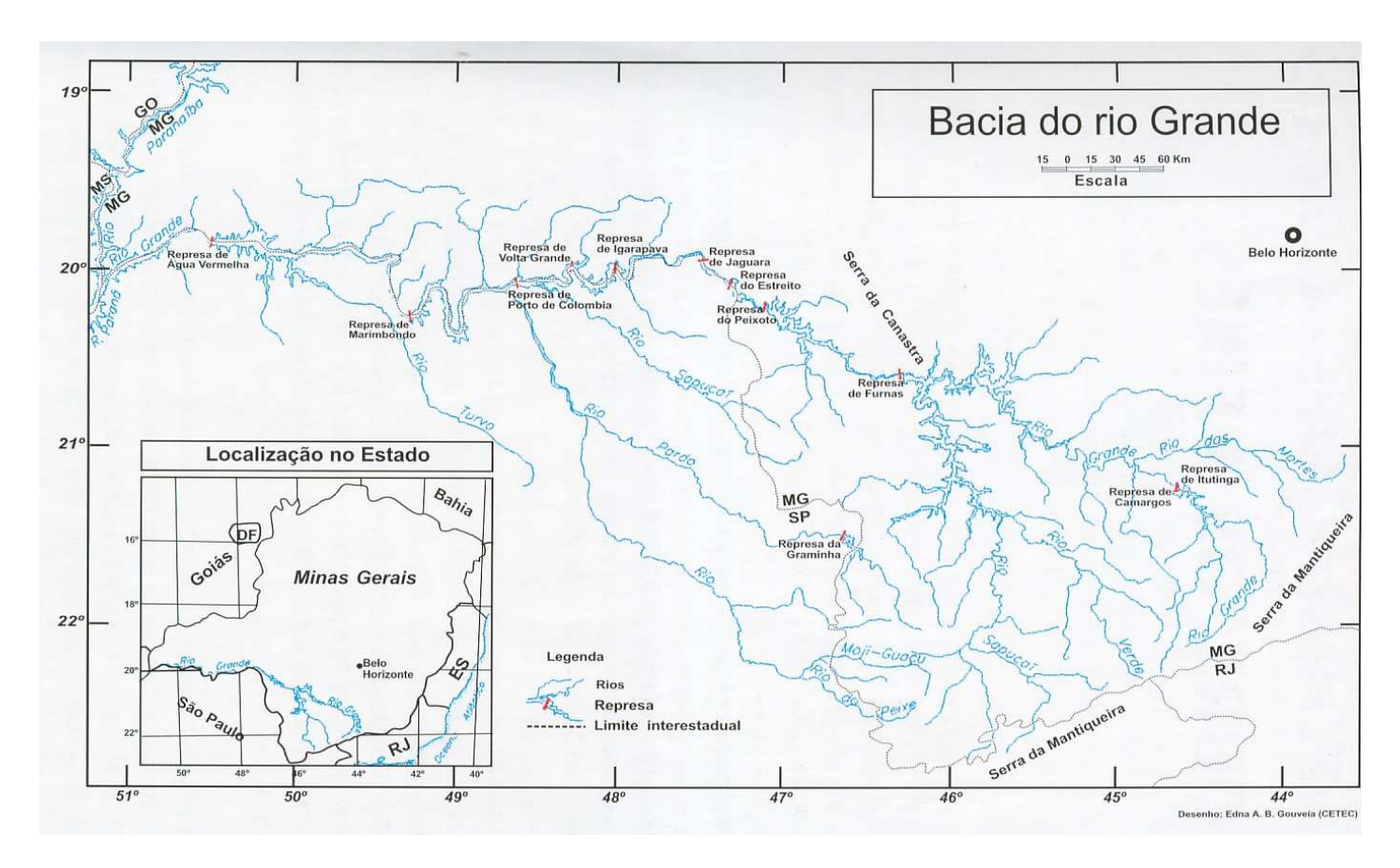

Fig. 1 - Mapa da Bacia do Rio Grande (Fonte: Guia ilustrado de peixes da Bacia do Rio Grande).

A primeira barragem construída no rio Grande foi uma pequena usina em um braço da cachoeira do Marimbondo em 1930 (diferente da atual Usina Marimbondo). A partir dos anos 50, começaram as implantações de Usinas Hidrelétricas de grande porte ao longo de todo o rio (figuras 2 e 3). Atualmente no Rio Grande estão instaladas doze usinas hidrelétricas e uma em processo de licenciamento (tabela 1).

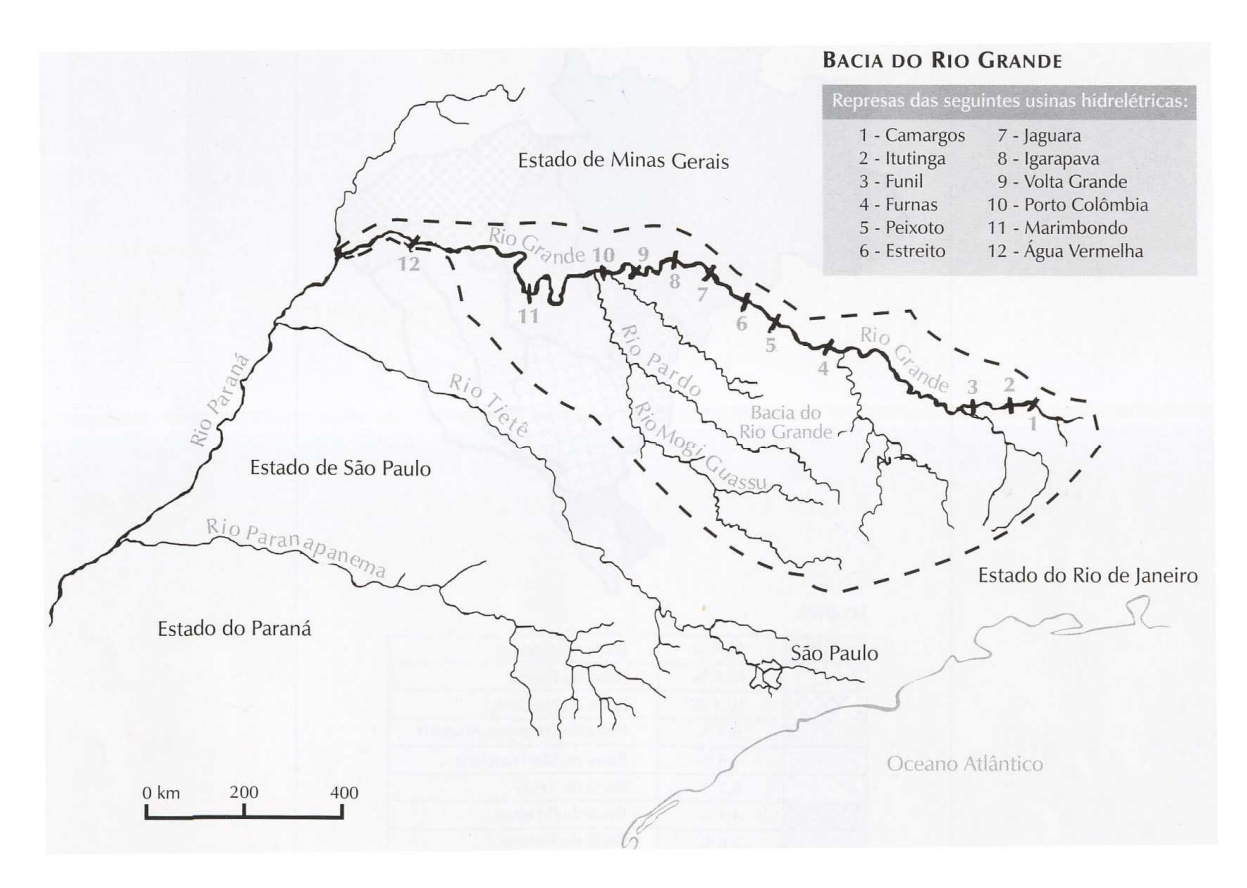

Fig. 2 - Localização das represas no rio Grande (Fonte: Paiva et al., 2002)

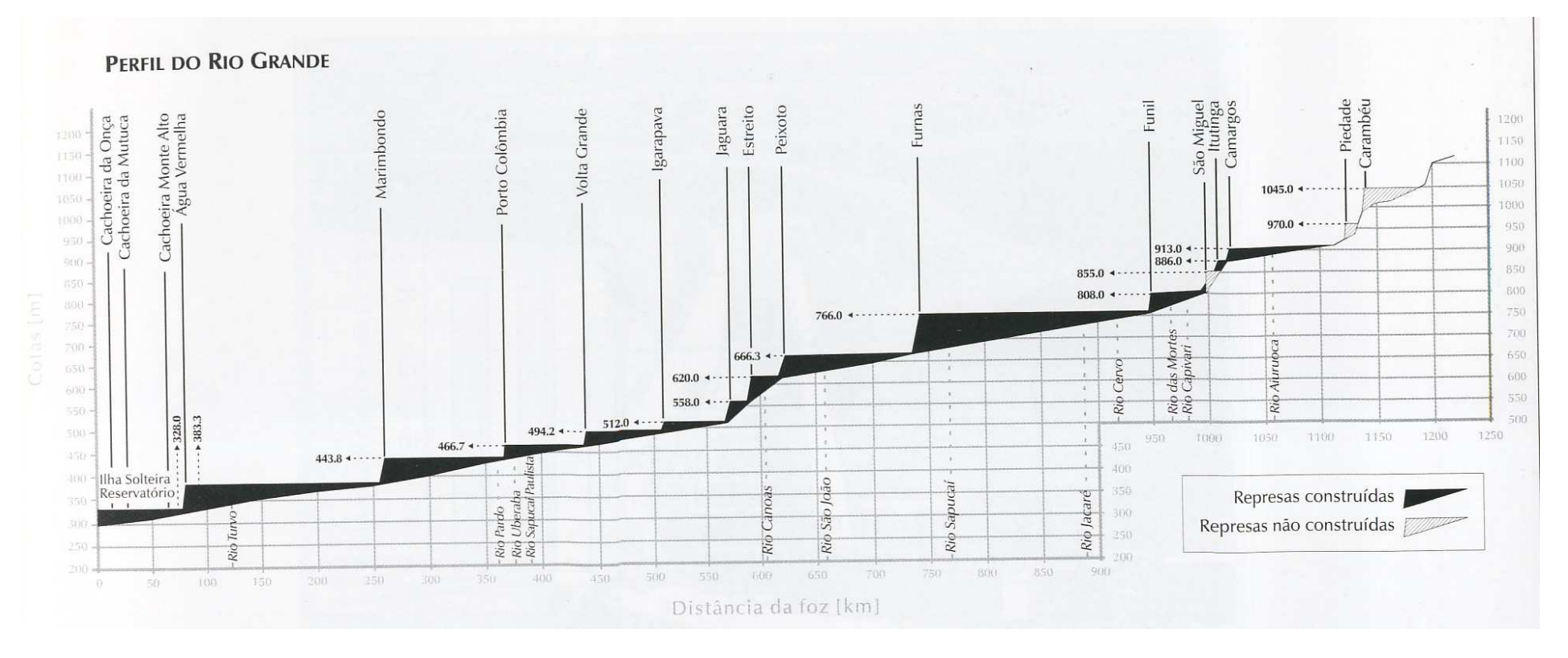

Fig. 3 - Perfil vertical do Rio Grande com suas represas hidrelétricas (Fonte: Paiva et al., 2002)

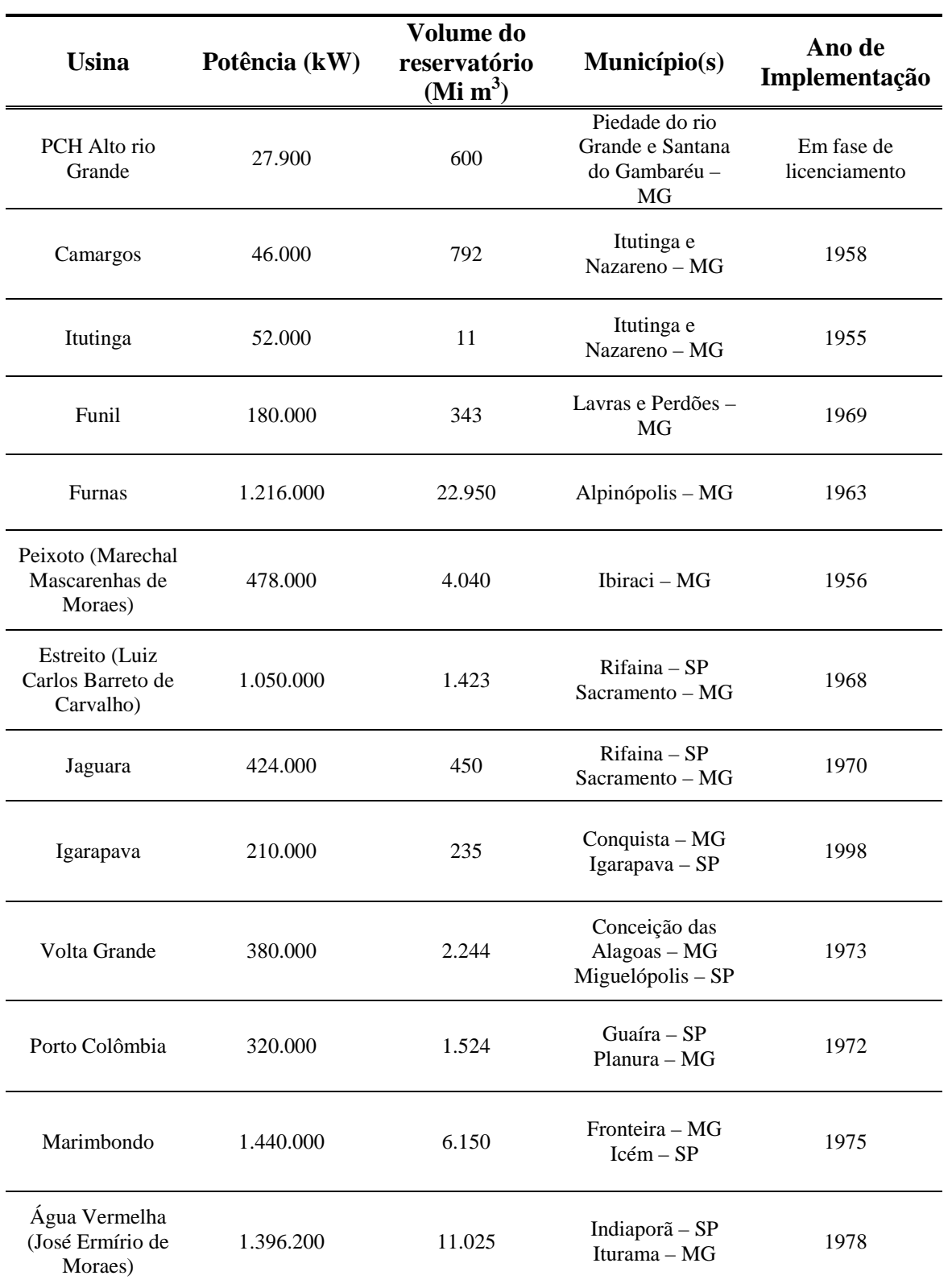

Tabela 1 - Usinas Hidrelétricas situadas no rio Grande, MG. (Fonte: Paiva et al., 2002).

Em conseqüência da implantação das represas hidrelétricas, o curso do Rio Grande, atualmente, pode ser dividido nos seguintes trechos: Grande Superior – represas de Carambéu, Piedade, Camargos, Itutinga, São Miguel e Funil, Grande Médio – represas de Furnas, Peixoto, Estreito, Jaguara, Igarapava, Volta grande e Porto Colômbia, Grande Inferior – represas de Marimbondo e Água Vermelha.

A presença maciça de Usinas Hidrelétricas nesse rio alterou suas características originais de corredeiras caudalosas para um ambiente quasilêntico, transformando a maior parte do rio em uma série de lagos artificiais e em conseqüência tem havido modificações na composição e na abundância da fauna nativa de peixes (Godinho & Godinho, 1994).

Atualmente, apenas dois mecanismos de transposição de peixes estão ativos no rio Grande, a escada de peixes na Usina de Igarapava (implementada em 2000 - a maior do seu tipo no Brasil) e um elevador de peixes na Usina do Funil (implementado em 2003). A eficiência de ambos, no entanto, ainda está sendo avaliada e seguramente tem diferentes graus de sucesso em transpor diferentes espécies.

Na Bacia do Rio Grande ocorrem cerca de 160 espécies de peixes nativas, distribuídas por 21 famílias. Nas represas ocorrem 97 dessas espécies, compreendendo a 16 famílias. Assim, as represas abrigam 60,2% das espécies e 76,2% das famílias que compõe a ictiofauna do rio Grande (Paiva et al., 2002).

O que se observa no rio Grande é que não existe uma distribuição homogênea de espécies dentro das represas. Assim, vinte e cinco espécies são encontradas em apenas duas represas enquanto três ocorrem em onze represas, havendo uma tendência decrescente de ocorrência de espécies a medida que se aumenta o número de represas (figura 4). Algumas das espécies nativas têm sido também introduzidas nas represas através de programas de peixamentos executados pelas empresas de energia elétrica (Paiva et al., 2002).

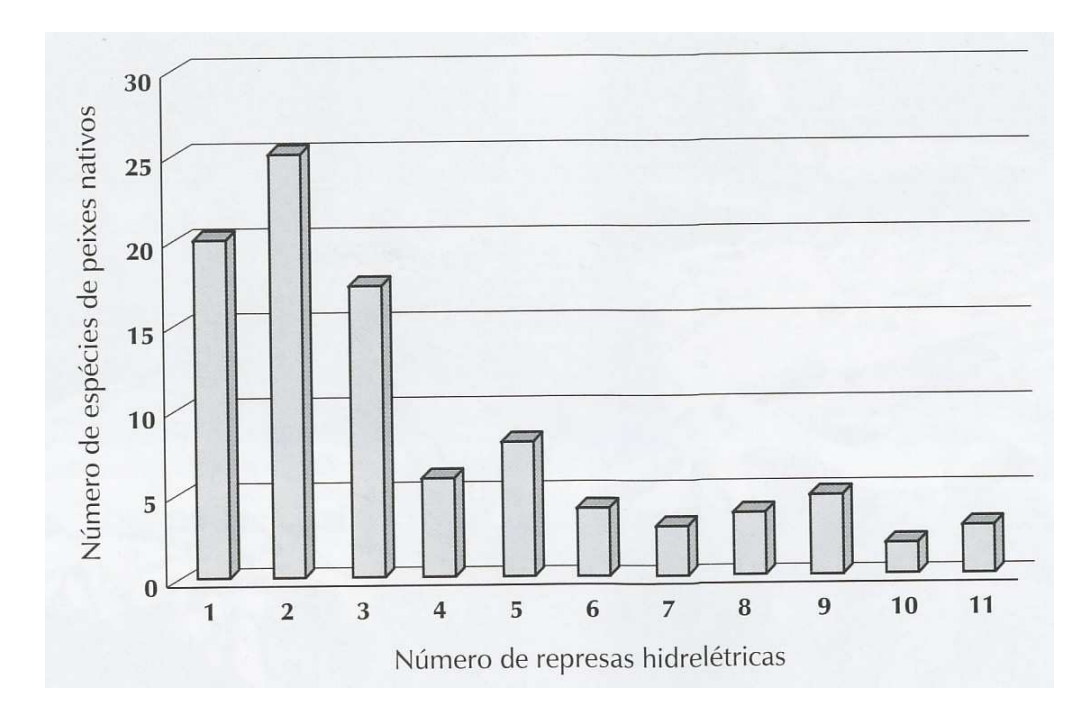

Fig. 4 - Relação entre a ocorrência de espécies de peixes nativos e represas hidrelétricas da bacia do Rio Grande (Fonte: Paiva et al., 2002)

Os peixes nativos da Bacia do Rio Grande identificados até o momento pertencem à subclasse dos teleósteos, sendo dotados de esqueleto ósseo, um opérculo cobrindo as brânquias e de boca situada na extremidade anterior do corpo. A subclasse Teleostei se subdivide na Superordem Ostariophysi e Acantoterygii. Na superordem Ostariophysi estão duas ordens que compreendem os principais peixes migratórios da bacia: a ordem Characiformes e a ordem Siluriformes. Os representantes da ordem Characiformes são peixes cobertos de escamas e abrangem quase um terço dos peixes de água doce sulamericanos. Os Siluriformes possuem o corpo liso, sem escamas, podendo apresentar placas ósseas ou escudos. Os bagres da subordem Siluroidei podem ser reconhecidos pelos barbilhões localizados de cada lado das maxilas superior e inferior (CEMIG/ CETEC, 2000).

Os peixes migratórios são os que possuem maior importância comercial, pois por realizarem grandes jornadas, apresentam maior porte. Além de serem importantes na pesca comercial pela carne apreciada, muitas espécies constituem a principal fonte de subsistência para populações ribeirinhas, sendo uma importante fonte de proteína.

#### **1.3.1. A espécie Pimelodus maculatus (Lacèpéde, 1803)**

A espécie migratória da Bacia do Rio Grande escolhida para o presente estudo - Pimelodus maculatus (figura 5) - pertence à ordem Siluriforme sendo conhecida popularmente como mandi ou mandi amarelo.

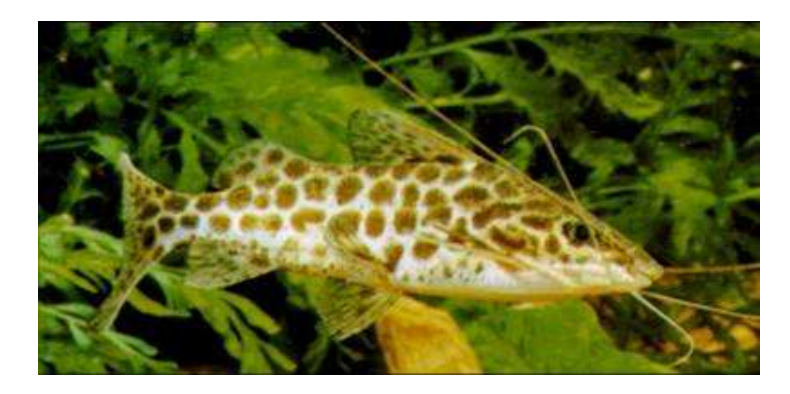

Fig. 5 - Pimelodus maculatus com cerca de 25 cm de comprimento.

É um peixe de médio porte, podendo atingir 40 cm de comprimento e pesar até 3 kg. Os barbilhões maxilares são longos, alcançando a região do pedúnculo caudal. O dorso é castanho escuro, com 3 a 4 séries longitudinais de manchas negras sobre o flanco. Como a maioria dos peixes de couro, habita o fundo dos ambientes aquáticos. O comprimento médio na primeira maturação sexual varia de 12,5 a 18 cm para machos e 12 a 19 cm para fêmeas. É um peixe onívoro, alimentando-se de larvas bentônicas de insetos, algas, moluscos, peixes e fragmentos de vegetais. Alimenta-se bem no inverno, acumulando gordura, que depois será utilizada na maturação das gônadas, para reprodução no verão. Desova de Novembro a Janeiro, com múltiplos eventos de desova durante esse período, uma característica incomum para espécies migratórias. Possui um dos menores oócitos entre espécies migratórias, o que pode estar relacionado ao sucesso dentro dos reservatórios, pois os ovos devem afundar menos rapidamente (Carolsfeld et al., 2003). É importante na pesca, pois sua carne é muito apreciada.

É uma espécie de ampla distribuição sendo encontrada em várias bacias hidrográficas da América do Sul. Pode ser encontrada em altitudes desde 0m,

no delta platense (Buenos Aires), até cerca de 900 m na Bacia do Rio Paranaíba, um dos formadores do rio Paraná.

Anualmente, chegam a migrar cerca de 1.200 km/ano. Entre 1957 e 1962 foram transplantados mandis marcados, de Cachoeira de Emas, rio Mogi Guassu, para o "lar de alimentação" (médio rio Grande) em junho-julho. E durante os seis anos de estudos dos mandis marcados e transplantados, a partir de novembro, foram recapturados vários deles em Cachoeira de Emas, rio Mogi Guassu, ponto original de captura e de marcação, provando o retorno deles ao "lar de reprodução", onde nasceram e a necessidade migratória. (Schubart, 1962).

Na Bacia do Rio Grande, ainda é encontrado com freqüência, e ainda não está sujeito a programas de peixamento, sendo assim um bom modelo para análise da influência de barragens na estrutura populacional de peixes nessa bacia. Braga (2001) constatou que essa espécie era a segunda mais abundante no reservatório de Volta Grande no Rio Grande, no entanto esta não apresentou atividade reprodutiva na área, sendo esta utilizada somente para alimentação e crescimento.

Estudos realizados com o marcador RAPD (Random Amplified Polymorphic DNA) nos rios Tietê e Paranapanema (Almeida et al., 2003) revelaram situações distintas da espécie nos dois rios. No rio Tietê as análises demonstraram que populações localizadas no alto, médio e baixo Tietê são bastante homogêneas, formando um único grupo. Embora existam nove hidrelétricas implantadas no rio, a presença de eclusas para permitir a navegação possa estar permitindo a migração dos peixes. Já no rio Paranapanema foi encontrada uma diferenciação entre as populações do alto do rio das populações do médio e baixo Paranapanema, havendo assim a presença de uma estruturação populacional. Embora haja seis hidrelétricas no rio, a diferenciação populacional pode estar relacionada também à presença de várias corredeiras existentes previamente, que já constituíam barreira ao fluxo gênico. Nesse caso, o mais apropriado seria a manutenção das diferenças entre as populações, pois pode haver adaptações locais que seriam perdidas caso houvesse tentativa de mistura entre essas populações.

Apesar de ser uma espécie importante na Bacia do Rio Grande e em outras bacias do país, outros estudos genéticos populacionais são escassos, presumidamente pela indisponibilidade de marcadores moleculares específicos para essa espécie.

#### **1.4. Marcadores moleculares e microssatélites**

Em grande parte, a relevância da genética da conservação recai sobre a premissa de que a variação de marcadores neutros reflete os níveis de variação genética adaptativa e deletéria (Kohn et al., 2006). Por marcador molecular define-se todo e qualquer fenótipo molecular oriundo de um gene expresso, como no caso de isoenzimas, ou de um segmento específico de DNA (Ferreira & Grattapaglia, 1996).

O advento da biologia molecular permitiu que um vasto repertório de marcadores moleculares fossem desenvolvidos e aplicados a um grande número de questões biológicas, desde mapeamento à genética de populações, reconstruções filogenéticas, testes de paternidade e aplicações na área forense. Dentro da genética da conservação, esses marcadores tem sido úteis na resolução de problemas taxonômicos em espécies ameaçadas, no planejamento e monitoramento de programas de reprodução em cativeiro, no entendimento de sistemas de acasalamento, na detecção da estrutura geográfica da variabilidade genética, no manejo de fluxo gênico e no entendimento de fatores que contribuem para o fitness (Vrijenhoek, 1998).

Desde a década de 60 marcadores morfológicos e protéicos têm sido usados no estudo da variabilidade populacional em peixes. Com o desenvolvimento das técnicas de biologia molecular, diversos marcadores vêm sendo localizados em regiões do genoma nuclear e mitocondrial. Dessa forma, os marcadores moleculares têm se transformado em ferramentas importantes no estudo e avaliação genética de populações de peixes selvagens e em cativeiro (Hilsdorf & Krieger, 1998).

A escolha do marcador depende do objetivo do estudo e é importante que marcadores adequados sejam utilizados para que as análises sejam bem sucedidas. Assim, de acordo com o nível de diversidade a ser estudado é necessário um determinado nível de variabilidade do marcador. Geralmente são necessários níveis altos de variabilidade para estudos intra-populacionais como análise de parentesco, sistemas reprodutivos e história demográfica (Chenuil, 2006).

A partir da última década os microssatélites se tornaram um dos marcadores moleculares mais utilizados em análise populacional (Schlötterer, 2000). Também conhecidos como SSRs (simple sequence repeats) ou STRs (simple tandem repeats) são repetições em tandem de motivos de 2 a 6 pb, sendo encontrados em todos genomas procariotos e eucariotos analisados até o presente momento (Zane et al., 2002). O mecanismo mutacional é conhecido como "DNA replication slippage", e consiste no desalinhamento das duas fitas de DNA durante a replicação, levando a formação de alças nas fitas, o que pode gerar um aumento ou diminuição do número de repetições (Ellegren, 2004). Suas taxas de mutação são da ordem de  $10^{-5}$  a  $10^{-2}$ , duas a quatro vezes maiores do que o conhecido para as isoenzimas (Estoup et al, 1998).

Assim, a maior vantagem desse marcador em relação a outros tipos de marcadores é o alto grau de polimorfismo, pois os loci são geralmente caracterizados por uma alta heterozigosidade (Ellegren, 2004, Schlötterer, 2000, Zane et al., 2002). Em regiões codificantes a maioria das mutações é eliminada por seleção enquanto em regiões não codificantes, praticamente todas as mutações irão contribuir para o polimorfismo, a não ser que o locus esteja próximo a uma região codificante (Chenuil, 2006). Assim, comparado com marcadores isoenzimáticos, em que muitas espécies e populações não exibem mais de dois ou três alelos, os microsatélites podem apresentar mais do que dez alelos em um locus (Goldstein & Pollock, 1997).

Devido à alta sensitividade da reação de PCR, os microssatélites também têm sido os marcadores mais utilizados na área forense e em estudos de amostragem não invasiva (Petit et al., 2005). A extração enzimática para marcadores enzimáticos requer tecidos frescos ou congelados. Ao contrario, a extração de DNA, seguida por PCR, permite uma amostragem em campo fácil

e não muito invasiva para organismos relativamente grandes e também análise de organismos pequenos, pois uma quantidade pequena de tecido conservado em etanol pode ser utilizada (Chenuil, 2006).

Numa comparação entre microssatélites e isoenzimas realizadas por Estoup et al. (1998) em populações de Salmo truta, os microssatélites detectaram diferenças genéticas não registradas pelas isoenzimas. A correlação entre distancia geográfica e genética foram significantes no caso dos microssatélites e não significantes no caso de isoenzimas. Isso sugere que marcadores genéticos mais polimórficos como os microssatélites são mais indicados para detectar isolamento por distância entre populações relacionadas.

Uma grande vantagem dos microssatélites em relação a outros tipos de marcadores como RAPD e AFLP (Amplified Fragment Lenght Polymorphism) é que os microssatélites são co-dominantes, ou seja, é possível identificar os dois alelos de um locus. Além disso, outra desvantagem do RAPD é a dificuldade de repetição dos resultados em alguns casos.

Quando comparado a marcadores mais recentes com os SNPs (Single Nucleotide Polimorphism), foi constatado que duas ou três vezes mais SNPs do que loci microssatélites são necessários para obter resultados comparáveis para o mapeamento ou identificação de indivíduos. Além disso, uma vez isolados, microssatélites acima de um determinado número de repetições são geralmente polimórficos. Já o isolamento de SNPs requer a identificação de sítios polimórficos em um conjunto de várias seqüências (Schlötterer, 2006).

 Enquanto o DNA mitocondrial tem sido mais eficiente em estudos genealógicos e evolutivos de populações, os microssatélites têm se revelado melhores para análise de dinâmica e estrutura genética-populacional. Para uso em análises intraespecíficas, os microssatélites têm superado tanto marcadores mitocondriais como outros que eram aplicados correntemente. Entre 1758 artigos e primers notes publicados entre os anos 1992 a 2001 na revista Molecular Ecology, 42,5% estão indexados com marcadores microssatélites (Hansen et al., 2001).

Assim, esses marcadores vêm sendo utilizados para as mais diversas finalidades como; resolução de problemas taxonômicos (Roques et al., 1999), entendimento de sistemas de acasalamento (Jones & Avise, 1997, Taylor et al, 2003) e determinação de estrutura populacional (Small et al., 1998, Primmer et al, 2006). Dessa forma, um grande número de ferramentas estatísticas vêm sendo desenvolvidas particularmente para a análise de microssatélites, e que podem detectar bottlenecks, estimar taxas de migração, como revelar o grau de parentesco entre indivíduos (Hansen et al., 2001). Além disso, o desenvolvimento dos microssatélites também foi de grande relevância para a construção de mapas genéticos em um grande numero de espécies (Petit et al, 2005). Na área forense, tem sido proposto sua utilização para a identificação de animais comercializados ilegalmente e também para um rápido a acesso a estudos de biodiversidade (DeSalle & Amato, 2004).

Esse tipo de marcador também pode ser útil para designar indivíduos como sendo de uma determinada população através de "assignment tests" (Hansen et al., 2001, Heggenes & Roed, 2006), assim como avaliar sua composição e o grau de miscigenação com indivíduos não nativos ou provenientes de estoques (Bravington & Ward, 2004), detectando introgressão e hibridização (Taylor et al, 2003). Nos "assignment tests" para cada indivíduo analisado é calculada a probabilidade de pertencer a cada uma das populações possíveis. O indivíduo é incluído na população da qual seu genótipo é mais provável de ser originado (Hansen et al. 2001). Assim, num contexto de conservação, esses testes podem ser utilizados para avaliar o efeito de peixes de cativeiro em populações selvagens e determinar o quanto populações são nativas ou descendentes de estoques ou de imigrantes. Hansen et al. (2000), determinaram através de "assignments tests", a origem de indivíduos em populações de trutas, e a ocorrência de hibridização entre peixes nativos e oriundos de estoques.

Além disso, marcadores microssatélites tem sido utilizados principalmente para análise da diversidade existente dentro e entre populações de uma determinada área (Taylor et al., 2003, Primmer et al. 2006), o que é extremamente importante para a definição de estratégias de manejo e conservação de espécies sujeitas a fragmentação.

Atualmente a principal limitação existente para o uso deste marcador é o seu isolamento, que demanda esforço técnico e tempo. O fato dos microssatélites serem encontrados principalmente em regiões não codificantes, onde as taxas de mutação são maiores que a de regiões codificantes impede o desenvolvimento de "primers universais" como pode ser feito com DNA mitocondrial (Zane et al., 2002). Embora alguns estudos demonstrem a conservação de regiões flanqueadoras para microssatélites entre espécies divergentes há milhões de anos (Rico et al., 1996), o melhor é utilizar, quando possível, loci específicos para a espécie a ser estudada. Um alto grau de polimorfismo para um determinado locus em uma determinada espécie, muitas vezes não significa um alto polimorfismo desse locus em espécies relacionadas e principalmente em espécies mais distantes evolutivamente (Zane et al., 2002).

O isolamento de regiões microssatélites para peixes migratórios de regiões afetadas por barragens terá importância fundamental para avaliação do impacto das barragens na estrutura genética das populações, orientando estratégias de manejo e conservação, assim como a necessidade de sistemas de transposição. Esses marcadores também serão úteis em programas de repovoamento, pois é de extrema importância o conhecimento da estrutura genética onde serão introduzidos os novos indivíduos, bem como da composição genética dos indivíduos utilizados para o repovoamento.

Além disso, o isolamento de regiões microssatélites para uma determinada espécie, permite como foi exposto acima, uma série de possibilidades de estudos para a espécie, podendo ser aplicados a vários outros contextos na conservação da espécie.

## **2. Objetivo**

O objetivo do presente trabalho foi o isolamento e caracterização de regiões microssatélites do peixe Pimelodus maculatus.

## **2.1. Objetivos específicos**

1. Construir uma biblioteca genômica do peixe Pimelodus maculatus

2. Realizar a triagem de clones com microssatélites através de sondas radioativas

3. Realizar o seqüênciamento de clones positivos encontrados na varredura da biblioteca genômica de Pimelodus maculatus

4. Desenhar primers para a amplificação das regiões microssatélites

5. Padronizar a PCR para os loci microssatélites

6. Testar os loci microssatélites em indivíduos coletados no Rio Grande, avaliando sua utilidade para análises populacionais.

### **3. Metodologia**

#### **3.1. Construção da biblioteca genômica**

#### **3.1.1. Extração de DNA genômico**

A extração de DNA genõmico foi adaptada de Sambrook et al. (1989). Triturou-se aproximadamente 2 g de tecido muscular de um espécime de Pimelodus maculatus coletado no Rio Grande com a ajuda de gelo seco. Adicionou-se 10 ml de solução TEN9 (50 mM Tris-HCl, 100 mM EDTA, 200 mM NaCl), 500 µl de SDS 20% e 500 µl de proteinase K (10 mg/ml). O material foi incubado a 37°C por cerca de 24 hs. Em seguida adic ionou-se um volume de fenol pH entre 7,5 e 8, misturou-se manualmente por 40 min e centrifugou-se por 10 min a 3000 rpm. A fase aquosa foi transferida para um novo tubo e adicionou-se um volume de fenol – clorofórmio 24:1, misturou-se novamente por 40 min e centrifugou-se por 10 min a 3000 rpm. A fase aquosa foi transferida novamente para um novo tubo e o DNA foi precipitado com 1/5 de volume de acetato de amônio 10 M e um volume de isopraponol. O DNA obtido foi lavado com etanol 70% e deixado secar a temperatura ambiente. Após seco foi ressuspendido em 200 µl de TE (10 mM Tris-HCl pH 8,0, 1 mM de EDTA) e armazenado a -20°C.

#### **3.1.2. Corte com enzima de restrição**

Aproximadamente 10 µg do DNA genômico foram submetidos a um corte com a enzima de restrição Sau3AI (XGATC) de acordo com as instruções do fabricante (PROMEGA). Após a reação foi aplicado uma alíquota do DNA genômico extraído e uma alíquota correspondente do DNA genômico cortado com enzima de restrição em gel de agarose 0,8% para confirmação do corte. O gel foi corado com brometo de etídio 0,5 µg/ ml por cerca de 30 minutos e visualizado na luz UV.

#### **3.1.3. Purificação em coluna de Sepharose S400**

O material cortado com a enzima de restrição foi aplicado em uma coluna de Sepharose S400 (Amersham Pharmacia) para eliminação de fragmentos menores que 400pb. Esta etapa é importante, pois fragmentos maiores aumentam as chances de se obter regiões flanqueadoras de primers após o seqüênciamento. Inicialmente a coluna foi lavada com tampão de ligação da enzima T4 DNA ligase (66 mM Tris-HCl, 0,1 mM spermidina, 6,6 mM  $MgCl<sub>2</sub>$ , 10 mM DTT, 150 mM NaCl) para se obter um melhor rendimento na etapa de ligação ao vetor de clonagem. Após a lavagem a coluna foi centrifugada por 2 min a 2000 rpm para retirar o excesso de tampão de ligação. Em seguida o DNA genômico cortado foi adicionado no topo da coluna e centrifugou-se novamente por 2 min a 2000 rpm. 10 µl do material passado pela coluna foram aplicados em gel de agarose 1 % para confirmação da eliminação dos fragmentos menores que 400 pb.

#### **3.1.4. Corte e defosforilação do vetor de clonagem**

O vetor de clonagem utilizado para montagem da biblioteca - pUC18- foi previamente cortado com a enzima de restrição Bam HI (GXGATCC) e defosforilado em suas extremidades usando a enzima CIAP (Calf Intestinal Alcaline Fosfatase) ou Fosfatase Alcalina (PROMEGA) para evitar a ligação de suas extremidades. As reações foram preparadas de acordo com as instruções do fabricante.

#### **3.1.5. Ligação ao vetor de clonagem**

Aproximadamente 100 ng do vetor pUC18 cortado e defosforilado foram ligados a 100 ng do DNA genômico puficado, utilizando a enzima T4 DNA Ligase (PROMEGA), seguindo as instruções do fabricante. A figura 6 ilustra o vetor utilizado, destacando o gene de resistência a ampicilina, o sítio múltiplo de clonagem dentro do gene lacZ.

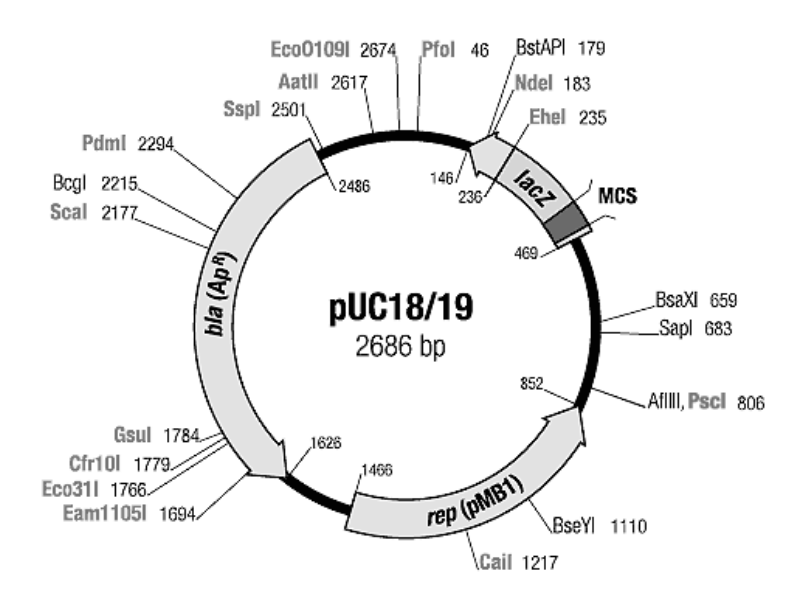

Fig 6 - Vetor pUC18 utilizado na montagem da biblioteca genômica do peixe Pimelodus maculatus.

#### **3.1.6. Preparação de bactérias eletrocompetentes**

Para a montagem da biblioteca genômica foram preparadas previamente bactérias eletrocompententes (Escherichia coli TOP 10) para a transformação. Foi feito um pré-inóculo a partir de bactérias E.coli TOP 10 cultivadas em meio Ligniere (5 g de gelatina, 7 g de agar, 3 g de extrato de carne, 5 g de peptona, água destilada q.s.p. 1L) em 5 ml de meio LB (5 g de NaCl; 10 g de peptona; 5 g de extrato de levedura, 20 g de ágar, água destilada q.s.p. 1L; pH 7,5) e incubou-se a 150 rpm, 37°C, overnight. No dia segui nte esse material foi inoculado em 500 ml de meio LB caldo (5 g de NaCl; 10 g de peptona; 5 g de extrato de levedura, 20 g de ágar, água destilada q.s.p. 1L; pH 7,5). Incubou-se novamente a 37°C, 150 rpm até atingir OD600 = 1,5 - 0,7. Em seguida o material foi centrifugado a 4000 rpm por 15 min a 4°C. Descartou-se o sobrenadante e ressuspendeu-se o *pellet* em 500 ml de glicerol 10% estéril e gelado. O material foi centrifugado novamente, o sobrenadante foi descartado e o pellet ressuspendido com 250 ml de glicerol 10% estéril e gelado. Esse processo foi repetido e o pellet ressuspendido em 20 ml de glicerol 10% estéril e gelado. Após a última centrifugação o sobrenadante foi descartado e as células foram ressupendidas em 10 ml de glicerol 10% estéril e gelado, aliquotadas em microtubos e conservadas a -70°C (Sa mbrook et al.1989).
## **3.1.7. Transformação**

Cerca de 50 ng do produto da ligação entre o plasmídeo e o DNA genômico cortado foi incubado com 50 µl das células eletrocompetentes (Escherichia coli TOP 10) por 1 min no gelo. A mistura foi transferida para uma cubeta de eletroporação gelada e em seguida submetida a um choque de 2 kVa no eletroporador Micropulser (BioRad). Após o choque adicionou-se 1 ml de meio 2XYT (5 g NaCl, 16 g bactotriptona, 10 g de extrato de levedura, água destilada q.s.p. 1L, pH 7,5) e o material foi incubado a 37°C por 1 hora. Após a incubação, o material foi distribuído em placas de meio LB ágar (5 g de NaCl; 10 g de peptona; 5 g de extrato de levedura, 20 g de ágar, água destilada q.s.p. 1L; pH 7,5) com ampicilina (100 µg/ml). As placas foram incubadas a 37°C por aproximadamente 18 hs.

## **3.1.8. Seleção pelo sistema IPTG/ X-gal**

Também foram adicionados às placas utilizadas para o crescimento das colônias transformantes 30 µl de X-gal (5-bromo-4-cloro-3-indolil-betagalactopiranosídeo) a 50 mg/ml e 4 µl de IPTG (Isopropil-beta-D-Tiogalactopiranosideo) a 0,6 mM.

O IPTG induz a produção da enzima β-galactosidase pelo gene lacZ nos clones sem inserto. Essa enzima cliva o substrato X-gal resultando na liberação de galactose e um produto insolúvel de coloração azul. Os clones com inserto não produzem enzima, pois o DNA exógeno é inserido no meio do gene lacZ e as colônias permanecem brancas.

# **3.1.9. Confirmação da presença e do tamanho dos insertos nas colônias brancas**

Antes da coleta em massa dos clones (colônias) para a construção da biblioteca, algumas colônias brancas foram coletadas aleatoriamente das placas e foi realizada PCR com os primers M13 (F: 5' GTAAAACGACGGCCAGT 3' e R: 5' GGAAACAGCTATGACCATG 3') do vetor pUC 18 para confirmação da presença e averiguação do tamanho médio dos insertos. O volume final da reação foi de 25 µl, com as seguintes quantidades de reagentes por reação: 25 a 50 ng de DNA molde, tampão de PCR IB (Phoneutria) 1X (50 mM KCI, 10 mM Tris-HCI pH 8,4, 1% Triton X-100, 1,5 mM MgCl<sub>2</sub>), 100 µM de dNTPs, 5 pMoles de cada *primer*, 1U de Taq polimerase (Phoneutria). As reações foram realizadas no termociclador PTC-100 (*MJResearch*) com os seguintes passos:  $94\textdegree C$  (3 min),  $94\textdegree C$  (30s), 58 $\textdegree C$  (30s), 72°C (30s), seguido por 25 ciclos de 94°C (30s), 54 °C (30s), 72°C (30s) e finalmente 72° C (5 min). 10 µl de cada reação fora m submetidos a eletroforese em gel de agarose 1% por cerca de 1 hora a 80mA. Logo após o gel foi corado com brometo de etídio (0,5 µg/ml) e visualizado em luz UV.

# **3.1.10. Coleta dos clones**

Após a realização de várias transformações para a produção de uma biblioteca representativa, as colônias brancas foram coletadas em microtubos de 1,5 ml contendo 1ml de meio 2XYT com ampicilina (100 µg/ml). A coleta foi realizada da seguinte forma: 1042 tubos contendo 1 clone, 639 tubos com 2 clones cada e 2894 tubos com 3 clones cada, gerando um total de 11002 clones coletados. Esse procedimento de coleta de mais de um clone (colônia) por tubo foi realizado com a finalidade de minimizar o número de preps a serem realizadas. Assim, as amostras contendo mais de um clone que apresentassem sinal positivo na hibridização teriam que ser novamente transformadas para separação dos clones antes do seqüênciamento.

## **3.1.11. Extração de plasmídeo por lise alcalina (prep)**

Após a coleta nos microtubos os clones foram incubados a 37°C por 18 hs para crescimento das colônias. Logo após, os tubos foram centrifugados a 8000 rpm por 5 min e o meio de cultura descartado. O pellet foi ressuspendido com 10 µl de solução I (glicose 50 mM, Tris-HCl 25 mM pH 8,0, EDTA 10 mM pH 8,0). Em seguida foi adicionado 10 µl de solução II (NaOH 0.2N, SDS 1%) e logo após mais 10 µl de solução III (acetato de potássio 3M, 11,5% ácido acético glacial). O material foi mantido em gelo por 5 minutos e centrifugado a 13000 rpm por 10 min. O sobrenadante foi transferido para novos tubos e adicionou-se 2 volumes de etanol 100%. Centrifugou-se novamente a 13000 rpm por 10 mim e o sobrenadante foi descartado. O precipitado foi lavado com 100 µl de etanol 70% e deixado secar a temperatura ambiente (Sambrook et al., 1989).

# **3.2. Triagem com sonda radioativa**

### **3.2.1. Aplicação dos clones em membranas de nylon**

Após a extração plasmidial, o material de cada microtubo foi ressuspendido em 20 µl de TE com 0,06% de Azul de Bromofenol e foi aplicado 0.2 µl desse material em membranas de nylon (BioRad) de 11 x 14 cm. As amostras de cada microtubo foram dispostas em spots na membrana de acordo com a figura 7, com a ajuda de moldes confeccionados em lâmina de PVC. O DNA aplicado foi fixado na membrana através do uso de aparelho Crosslinker que emite radiação ultravioleta de alta intensidade. A linhas da membrana foram nomeadas de A a Z e as colunas numeradas de 1 a 35, correspondendo a um total de 910 spots. Assim, foi aplicado em cada membrana um total de 910 amostras, cada uma correspondente ao material de um microtubo. Para facilitar a organização, nessa etapa cada amostra foi designada como sendo um clone, mesmo que contivesse dois ou três clones por tubo.

O clone correspondente a cada amostra aplicada foi nomeado pelo número da membrana, seguido da letra indicativa da posição da linha ocupada, seguido pelo número da coluna ocupada pelo spot onde foi aplicado (e.g. 3E15 para o clone na terceira membrana, na fileira "E" e na coluna 15).

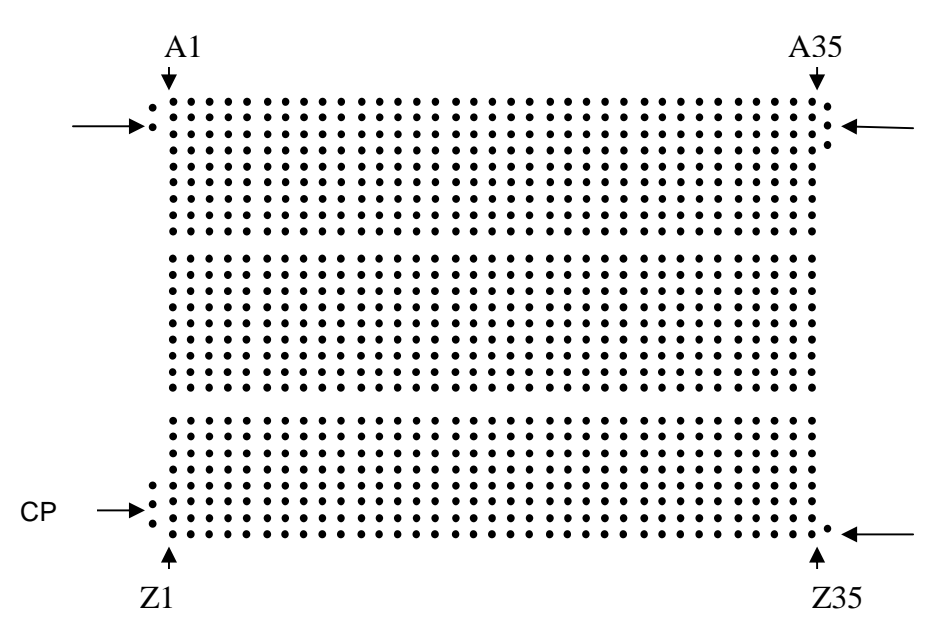

Fig. 7 - Esquema da aplicação dos clones nas membranas de nylon. Cada spot corresponde ao local da aplicação de um clone. As setas pequenas indicam como foram dispostos os clones. As setas grandes indicam pontos laterais marcados a caneta que serviram de orientação para análise das membranas. Nos 3 pontos indicados pela seta CP foram aplicados controles positivos.

## **3.2.2. Confecção das sondas radioativas**

Para a confecção das sondas foram encomendados oligonucleotídeos com os seguintes tipos de motivos microssatélites: GATA, TATC, GACA, GGAT, TATT, TACT, CGGA, GTCA, CCGT, GAGG, GATT, CATG, CCAG, CATG, CCAG, CTTG, CAGC, TATG, TAGT, AAGT, AAGT, CAT, CAC, GTA, AAT, CTT, CAC, CCG, CAG, CA, CT e TA, com 16 pb cada um. Alguns desses motivos foram escolhidos com base na literatura e outros foram escolhidos aleatoriamente de forma a cobrir o máximo de possibilidades de diferentes de repetições. Os oligonucleotídeos foram então marcados em sua extremidade 5' com [γ<sup>32</sup>P]ATP (10 mCi/mL - GE Healthcare). A marcação radioativa das sondas foi feita com o kit "5' End Labelling kit" (GE Healthcare), segundo instruções do fabricante.

# **3.2.3. Hibridização com as sondas radioativas e exposição ao filme de raio-x**

A reação de hibridização dos oligonucleotídeos marcados radioativamente com os plasmídeos da DNA da biblioteca genômica aplicados na membrana de nylon foi precedida por uma pré-hibridização, onde se realizou o bloqueio da membrana utilizando-se a solução BLOTO (leite em pó desnatado 5%) e SSC 6X (NaCl 0,9 M, Citrato de Sódio 0,09 M). A pré-hibridização foi realizada a 50°C durante 14hs. Em seguida as membranas foram la vadas com SSC 6X e SDS 0,1% por duas vezes. A hibridização foi feita a 45°C também por 14hs com uma concentração de 5 ng de cada sonda/ ml de solução. Após esse período foram realizadas lavagens de controle de estringência, utilizando-se concentrações, cada vez mais fracas de sal (SSC 5x, 3x, 2x) e aumentando-se a temperatura (50°C, 55°C e 60°C). Adaptado de Samb rook et al. (1989).

Depois de cada lavagem, que durava 30 min, as membranas foram expostas a filmes radiográficos de 35 x 43 cm (Kodak T-Mat G/RA) dentro de cassetes apropriados, por dois períodos de exposição diferentes (4 hs e 24 hs) a  $-80^{\circ}$ C.

## **3.2.4. Revelação das autoradiografias**

As autoradiografias foram reveladas em câmara escura, onde o filme era retirado do cassete e colocado primeiramente em 1 litro de solução fixadora (Kodak) por 60 s e em seguida em 1 litro de solução reveladora (Kodak) por cerca de 30 s. As soluções foram previamente diluídas segundo instruções do fabricante. Logo após a revelação, o filme foi lavado em água corrente e seco a temperatura ambiente.

### **3.2.5. Análise das autoradiografias**

As autoradiografias foram sobrepostas aos moldes utilizados para a aplicação dos clones nas membranas e para a identificação dos clones que apresentaram sinais positivos (hibridizaram com as sondas de microssatélites utilizadas). As diferentes estringências e tempos de exposição serviram para controlar com maior segurança a atribuição de sinais positivos. Os clones com sinal positivo foram novamente aplicados em duplicata em membranas de nylon e submetidos a um novo ensaio de hibridização para confirmação dos resultados.

# **3.3. Preparação para o seqüênciamento**

## **3.3.1. Nova transformação dos clones positivos**

Os clones positivos escolhidos para o seqüênciamento foram submetidos a uma nova transformação com o objetivo de se obter maior quantidade de material para o seqüênciamento. As transformações foram realizadas com Escherichia coli TOP 10 quimiocompetentes. Em um microtubo de 1,5 ml adicionou-se 10 µl de 5X KCM (0.5 M KCl, 0,15 M CaCl<sub>2</sub> e 0.25 M MgCl<sub>2</sub>), 38 µl de água deionizada estéril, 2 µl do clone a ser transformado e 50 µl das células quimiocompetentes. O material foi incubado no gelo por 20 min e a 37°C por 5 min. Em seguida adicionou-se 1 ml de meio 2XYT, incubando-se a 37°C por 60 min. O material foi plaqueado em meio LB ágar com ampicilina (100 µg/ml) e deixado a 37°C por 16hrs (/www.stanford.edu/group/b akerlab/Cells.htm).

Após esse período os clones foram coletados das placas, inoculados em 10 ml de LB caldo em tubos falcon de 50 ml e incubados a 37°C a 150 rpm por 16hrs. A extração do DNA plasmidial foi realizada pelo protocolo de lise alcalina segundo Sambrook et al. (1989).

## **3.3.2. Purificação dos plasmídeos**

Previamente ao seqüênciamento, o DNA plasmidial extraído foi purificado em colunas com resina Sephacryl S1000 (Amersham Pharmacia). Adicionou-se 200 µl de Sephacryl S1000 a cada coluna e centrifugou-se a 8000 rpm durante 1 min para a retirada do tampão da resina. Logo após o DNA plasmidial extraído (50 µl) foi aplicado no topo da coluna e centrifugou-se novamente a 8000 rpm por 1 min. O DNA purificado foi armazenado a -20°C.

## **3.3.3. PCR dos clones positivos retransformados e purificados**

Após a purificação dos plasmídeos foi realizada uma PCR de todos os clones positivos retransformados para se averiguar o tamanho do inserto de cada um. O conhecimento do tamanho dos insertos é importante para sabermos após o seqüênciamento se o clone foi completamente seqüenciado. As reações foram realizadas em um volume final de 25 µl, com as seguintes quantidades de reagentes por reação: 50 ng de DNA molde, tampão de PCR IB (Phoneutria) 1X (50 mM KCI, 10 mM Tris-HCI pH 8,4, 1% Triton X-100, 1,5 mM MgCl<sub>2</sub>), 100 µM de dNTPs, 5 pmoles de *primer* M13 foward (-20) e reverse, 1U de Taq polimerase (Phoneutria). As reações foram realizadas no termociclador PTC-100 (MJResearch) com os seguintes passos: 94°C (3 min), 94°C (30s), 58°C (30s), 72°C (30s), seguido por 25 ciclos de 94 °C (30s), 54°C (30s), 72°C (30s) e finalmente 72° (5 min). 10 µl de cada reaçã o foram submetidos a eletroforese em gel de agarose 1% por cerca de 1 hora, a 80mA. Logo após o gel foi corado com brometo de etídio (0,5 µg/ ml) e visualizado em luz UV. As imagens dos géis corados com brometo de etídio foram capturadas com câmera fotográfica digital através do programa Doc-It System (UVP).

## **3.4. Seqüenciamento**

# **3.4.1. Seqüênciamento dos clones positivos retransformados e purificados**

O seqüênciamento dos clones positivos retransformados foi realizado utilizando-se ET Kits (DYEnamic ET Terminator Dye - GE Healthcare). Cada reação foi preparada com cerca de 150 ng de DNA plasmidial, 5 pmoles de primer M13 (-20) ou M13 reverse, 4 µl de ET Kit e água deionizada estéril para volume final de 10 µl. As reações foram realizadas em placas de 96 poços no termociclador Mastercycle Eppendorf com o seguinte programa: 30 ciclos de  $95^{\circ}C$  (20s), 55 $^{\circ}C$  (15s), 60 $^{\circ}C$  (80s).

Após a reação de PCR, o DNA amplificado foi precipitado adicionando-se 1 µl de acetato de amônio e 30 µl de etanol absoluto a cada um dos poços. As placas foram então submetidas ao vortex e incubadas por 20 min a temperatura ambiente e protegidas da luminosidade. Após a incubação, a placa foi centrifugada por 45 min a 4000 rpm e o sobrenadante foi descartado. A cada um dos poços foram adicionados 150 µl de etanol 70%, sendo o sobrenadante descartado após a centrifugação da placa por 10 min a 4000 rpm. Após 20 min de repouso para total evaporação do álcool o pellet obtido foi ressupendido em 10 µl de loading buffer (GE Healthcare) e submetidos a eletroforese no seqüenciador automático de 96 capilares MegaBace (Amersham).

As seqüências foram verificadas para a qualidade da leitura por meio do programa PHRED.

## **3.4.2. Consenso de seqüências**

Os clones mais promissores em relação ao conteúdo de microssatélites foram submetidos a mais de um seqüênciamento com os primers M13 foward e reverse para uma maior segurança em relação à qualidade das seqüências. Em seguida, esses clones foram analisados com os programas PHRAP e CONSED, que alinham todas as seqüências disponíveis de cada clone gerando

um contig (seqüência final) com a qualidade de cada base e também retiram as partes da seqüência correspondentes ao vetor de clonagem.

# **3.5. Desenho dos primers**

As melhores seqüências com microssatélites obtidas após o consenso foram utilizadas para o desenho de primers para PCR com auxílio do programa PRIMER3 (Rozen & Skaletsky, 1998). Esse programa analisa as regiões flanqueadoras do microssatélite, localizando os melhores pares de primers para a reação de PCR.

# **3.6. Padronização da PCR**

As reações de PCR foram padronizadas alterando-se as quantidades de primer e de Taq polimerase, em um volume final de 25 µl. O DNA molde utilizado para padronizar as reações foi o DNA do indivíduo utilizado na clonagem dos microssatélites. A tabela abaixo resume as quantidades usadas na padronização da PCR.

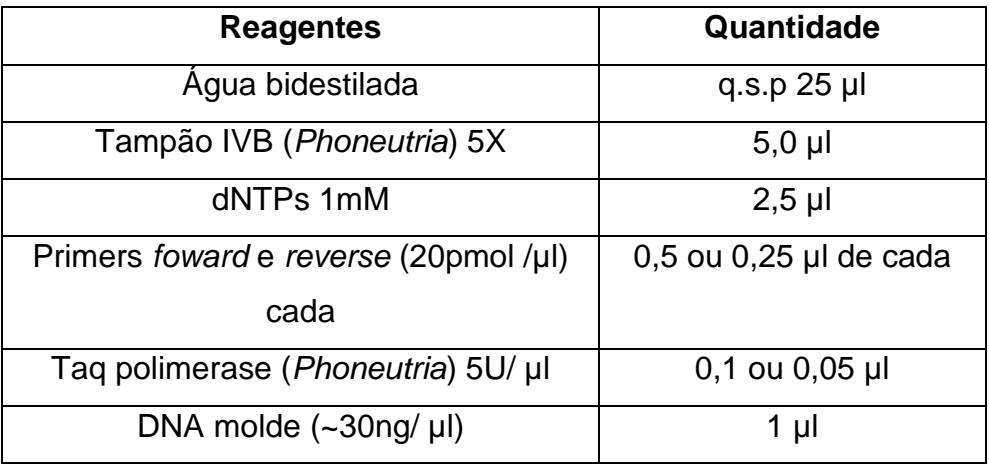

Tabela 2 - Quantidades de reagentes utilizados na padronização da PCR

Também foram testados diferentes temperaturas de anelamento dos primers e diferentes números de ciclos de PCR. As reações foram realizadas no termociclador Mastercycle Eppendorf. O programa padrão utilizado foi seguinte:

- 1)  $94^{\circ}$  (2 min)
- 2) 94° (30s)
- 3) Temperatura de anelamento
- 4) 72°C (30s)
- 5) Número de ciclos
- 6) 72°C (4 min)
- 7)  $4<sup>c</sup>$

No passo 3, foram testados as temperaturas de 54°C, 56°C, 58°C, 60°C e 62°C. No passo 5, foram testados 24, 29 ou 34 ciclo s para os passos de 2 a 4.

# **3.7. Coleta de indivíduos e extração de DNA de nadadeiras**

O DNA de 48 indivíduos coletados na represa de Igarapava (Rio Grande) foi extraído de um pedaço de 1 cm<sup>2</sup> de nadadeira através do método Chelex -Proteinase K (Nelson et al.,1998). Os animais foram coletados por meio de redes de espera e tarrafas de diferentes tamanhos de malha e devolvidos ao rio após a retirada de um pedaço da nadadeira caudal. No laboratório, o pedaço de nadadeira de cada indivíduo foi colocado em um microtubo de 0,5 ml, onde se acrescentou 200 µl de tampão de extração (5% de resina Chelex 100 e 0,1% de Tween-20). Em seguida foram adicionados 2 µl de Proteinase K (10 mg/ml) e incubou-se a 60°C por 15 minutos e então, a 95°C por 5 minutos. O material foi então armazenado a -20°C .

## **3.8. Eletroforese em gel de poliacrilamida**

Após a realização da PCR para 48 indivíduos em cada locus com reação padronizada, 1 µl de tampão de amostra 10X (0,25% de azul de bromofenol, 1,5% de glicerol e 0,25% de xileno cianol) juntamente com 9 µl de cada produto de PCR dos indivíduos foram submetidos a eletroforese em gel de poliacrilamida 10 % (25 ml de acrilamida 40%, 0,7 ml de persulfato de amônio 10%, 70 µl de TEMED, TAE 2X q.s.p 100 ml). A eletroforese foi realizada utilizando um sistema vertical, tamponada com TAE 2X, com uma corrente de 150 V, por cerca de 16 a 18 hrs dependendo do locus.

Os géis foram corados da seguinte forma: primeiramente adicionou-se 300 ml de solução I (10% de etanol, acido acético 0,5%) deixando 15 min, logo em seguida retirou-se a solução I e acrescentou-se 300 ml da solução II (nitrato de prata 0,15%) novamente por 15 min. Retirou-se a solução II, o gel foi lavado com água destilada e então se adicionou 300 ml de solução III (hidróxido de sódio 3% , formaldeído 0,1%) até a revelação.

Soluções:

Acrilamida 40% (19:1): 38g de acrilamida, 2g de Bis-acrilamida, água destilada q.s.p 100ml.

TAE - Tampão Tris-Acetato-EDTA (solução estoque 50x): 242 g de Tris, 57,1 ml de ácido acético glacial e 100 ml de EDTA 0,5 M pH 8,0, água destilada q.s.p 1 litro.

# **3.9. Genotipagem**

Os alelos foram identificados com base em seus pesos moleculares que foram calculados a partir do padrão de peso molecular de 25 pb (Invitrogen) e de um indivíduo controle aplicado em cada gel, utilizando-se o programa LabImage (www.labimage.net).

# **3.10. Cálculo das freqüências alélicas, He e Ho e desvios do EHW**

As frequências alélicas, heterozigosidades esperadas (H<sub>e</sub>) e observadas (Ho) e desvios do Equilíbrio de Hardy-Weinberg (EHW) para os loci analisados foram calculados utilizando o programa GENEPOP v.3.4 (Raymond & Rousset, 1995) disponível no site http://genepop.curtin.edu.au/.

# **4. Resultados**

## **4.1. Construção da biblioteca genômica**

# **4.1.1. Extração e corte do DNA genômico com enzima de restrição e purificação em coluna de Sepharose**

A extração de DNA resultou em um DNA genômico de alto peso molecular, que foi cortado satisfatoriamente pela enzima de restrição como mostra à figura 8a. A purificação do DNA genômico também eliminou praticamente todos os fragmentos menores que 400pb (figura 8b)

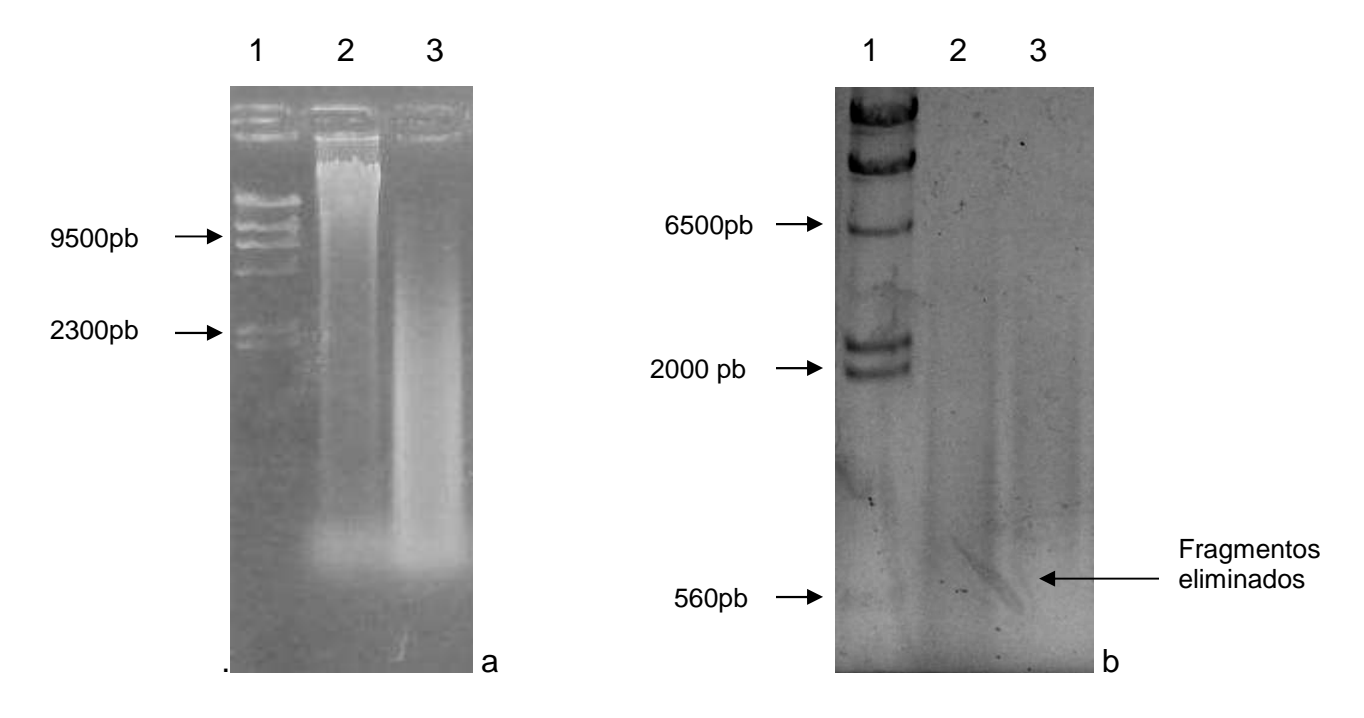

Fig. 8- a) Gel de agarose 0,8% corado com brometo de etídio. Canaletas: 1- padrão de peso molecular (λ Hind III). 2- DNA genômico de Pimelodus maculatus extraído por fenol- clorofórmio 3-DNA genômico de Pimelodus maculatus cortado com a enzima Sau3AI. b) gel de agarose 1% corado com brometo de etídio. Canaletas: 1- padrão de peso molecular (λ Hind III) 2-DNA genômico de Pimelodus maculatus cortado com a enzima Sau3A1 3-DNA genômico de Pimelodus maculatus cortado com a enzima Sau3A1 purificado em coluna de Sepharose S400. Essa imagem teve as cores invertidas para melhor visualização.

# **4.1.2. Defosforilação do vetor de clonagem e ligação ao DNA cortado purificado**

A defosforilação do vetor aumentou a eficiência de ligação com o DNA cortado purificado como mostra a figura 9, pois reduziu as ligações entre as extremidades do próprio vetor.

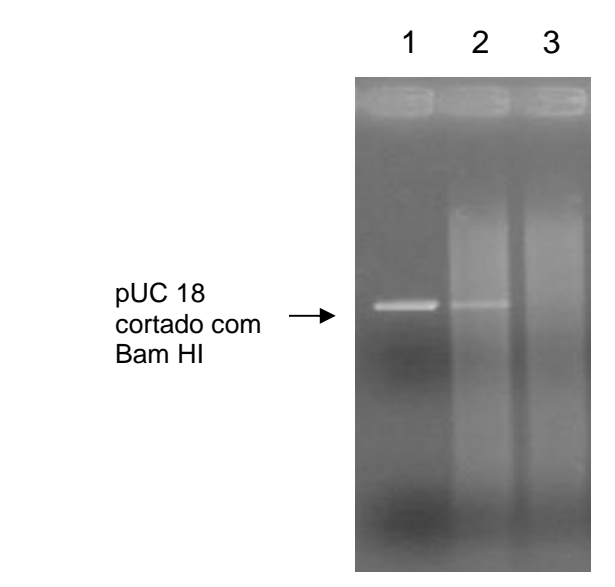

Fig. 9 - Gel de agarose 1% corado com brometo de etídio. Canaletas: 1- puC 18 cortado com Bam HI 2-pUC18 cortado defosforilado ligado ao DNA genômico cortado e purificado de P. maculatus. 3- pUC18 cortado não-defosforilado ligado ao DNA genômico cortado e purificado de P. maculatus

# **4.1.3. Transformação e seleção pelo sistema IPTG - X-gal**

As transformações tiveram um rendimento de aproximadamente 50%, que corresponde ao número de colônias brancas observado nas placas (figura 10). As colônias brancas presumidamente contêm insertos do DNA genômico de P. maculatus.

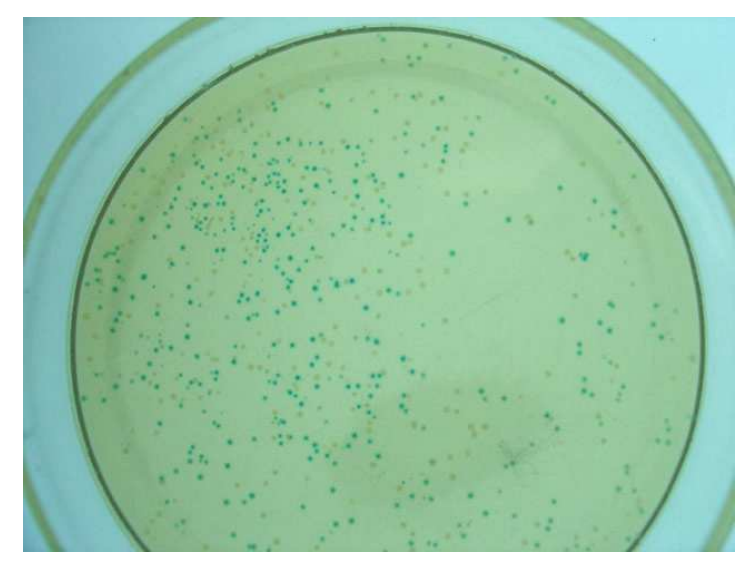

Fig. 10 - Placa de Petri com meio de cultura LB-ágar com ampicilina e sistema de seleção de clones IPTG/X-gal, mostrando colônias resultantes da transformação.

# **4.1.4. Confirmação da presença e tamanho dos insertos**

Praticamente todas as colônias brancas amplificaram na reação de PCR com o primer M13, confirmando a presença de inserto de tamanhos variáveis e com maioria maior que 400pb, comprovando novamente a eficiência da purificação do DNA na coluna (figura 11).

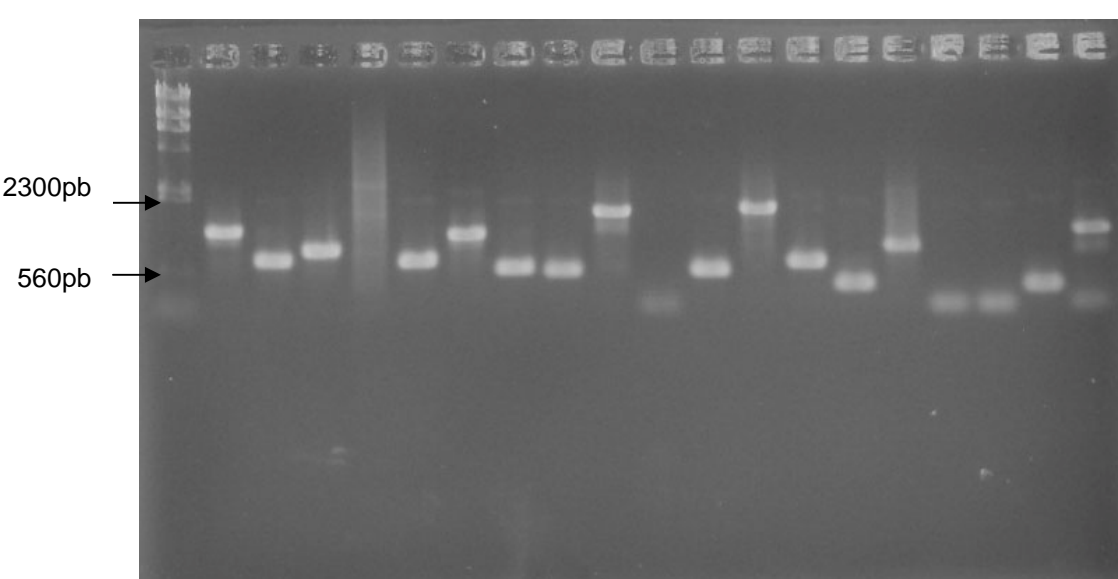

### 1 2 3 4 5 6 7 8 9 10 11 12 13 14 15 16 17 18 19 20

Fig. 11 - Gel de agarose 1% corado com brometo de etídio. Canaletas 1-padrão de peso molecular (λ Hind III). 2 a 20 - PCR de colônias brancas coletadas aleatoriamente. A canaleta 5 corresponde a um clone sem inserto.

## **4.2. Hibridização com sondas radioativas**

Como foram coletadas mais de uma colônia (clone) por tubo para a maioria da biblioteca genômica, a quantidade de clones positivos não pode ser determinada precisamente, mas é de no mínimo 522 (4,7%) clones positivos, já que tubos com mais de uma colônia podem conter mais de um clone com sinal positivo. A tabela 3 mostra o número de spots aplicados nas membranas e a porcentagem de sinais positivos por classe de número de clones (colônias)/ tubo.

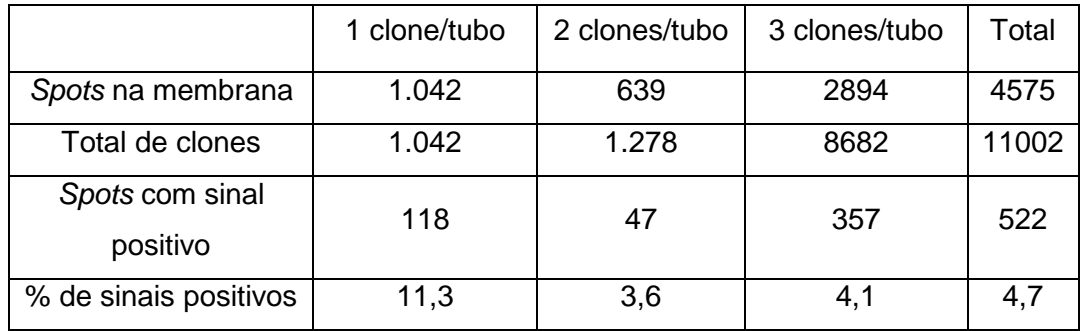

Tabela 3 - Resultado da triagem com sondas radioativas na biblioteca de P. maculatus

As figuras 12, 13 e 14 mostram o resultado da hibridização com as sondas radioativas sob diferentes graus de estringência na membrana 1 onde foram aplicados somente clones individuais. Como esperado, à medida que se aumenta o grau de estringência a quantidade de clones positivos diminui. A figura 15 mostra o resultado do segundo ensaio de hibridização para confirmação dos clones positivos. Nesse segundo ensaio os clones foram aplicados em duplicata e como fica evidenciado na figura, a maioria se tratava realmente de clones positivos.

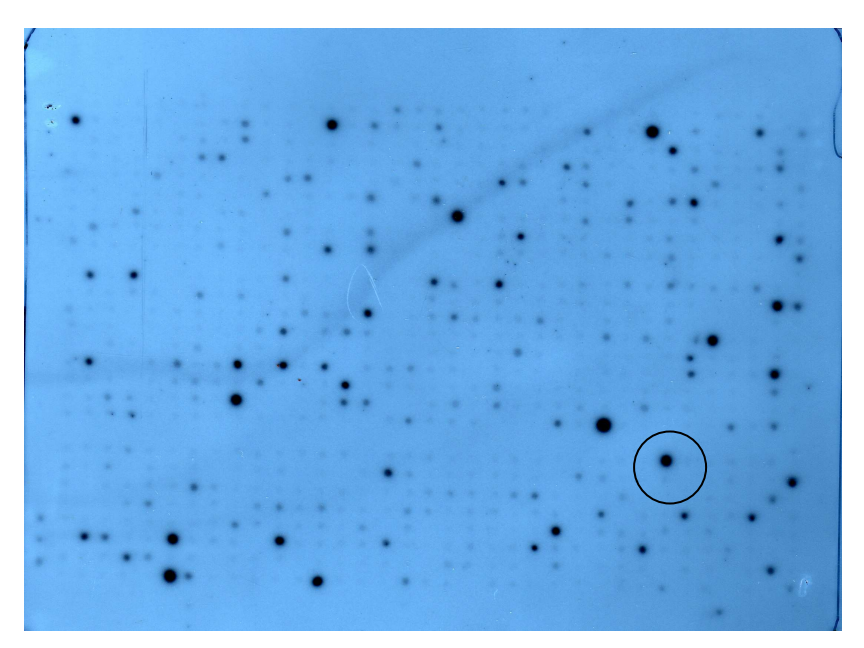

Fig. 12 - Autoradiografia da membrana 1 lavada com SSC 5X a 50ºC, exposta ao filme por 24hrs. O clone 1S29 foi destacado com um círculo como exemplo de clone positivo.

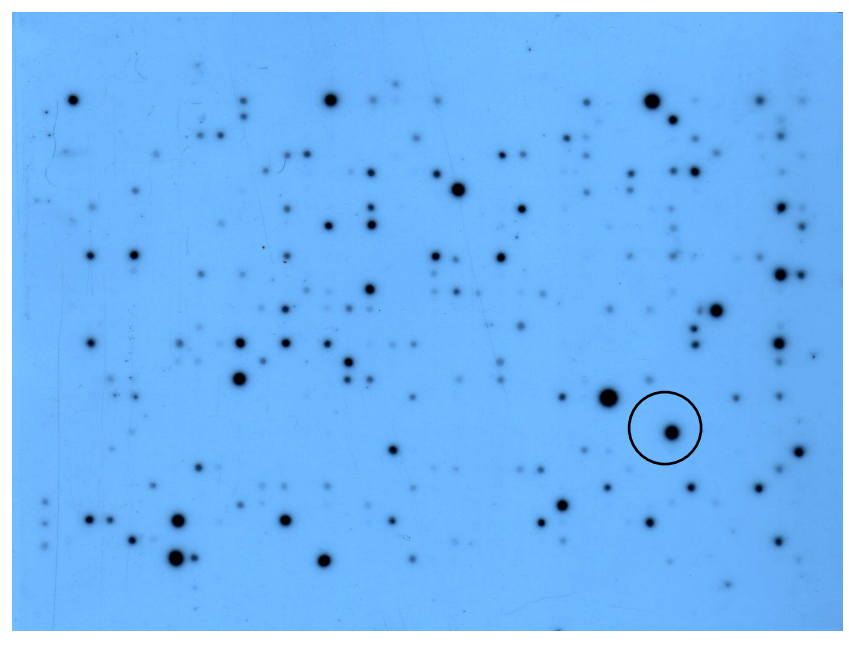

Fig. 13 - Autoradiografia da membrana 1 lavada com SSC 3X a 55ºC, exposta ao filme por 24hrs. Clone circulado - 1S29

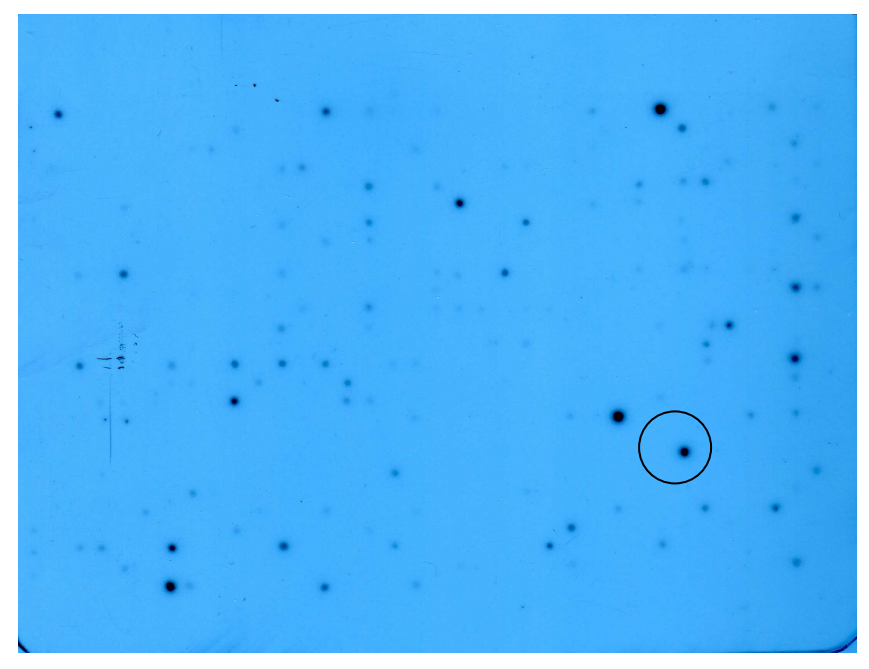

Fig. 14 - Autoradiografia da membrana 1 lavada com SSC 2X a 60ºC, exposta ao filme por 24hrs. Clone circulado - 1S29

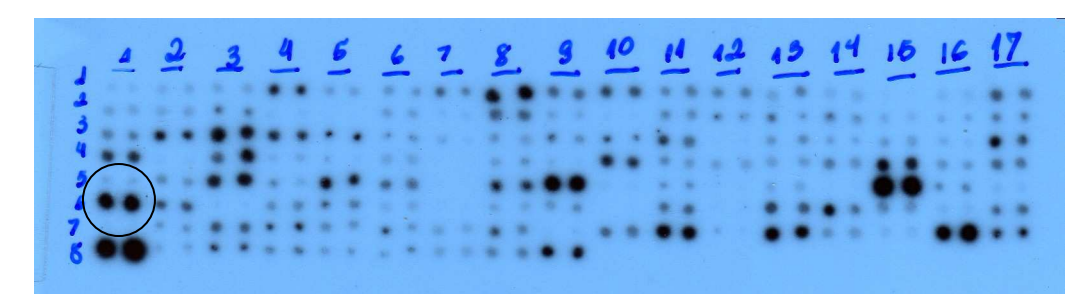

Fig. 15 - Autoradiografia de membrana de confirmação de clones positivos lavada com SSC 3X a 55ºC, exposta ao filme por 24hrs. Clone circulado - 1S29

## **4.3. Seqüênciamento dos clones com sinal positivo**

Devido a grande quantidade de clones positivos encontrados, foram seqüênciados apenas os 118 clones com sinal positivo coletados individualmente e destes 82 (69%) continham pelo menos um tipo de seqüência microssatélite. A maioria destas consistia em repetições de dinucleotídeos como motivo GT/CA. Onze clones (12%) apresentaram repetições de trinucleotídeos e oito clones (10%) apresentaram repetições de tetranucleotídeos. Normalmente as seqüências com tri e tetranucleotídeos eram compostas de repetições curtas, geralmente menos que 10 repetições. A tabela 4 resume os resultados do seqüênciamento dos clones positivos.

| <b>Motivo</b> | Nº de clones   |  |  |  |  |  |
|---------------|----------------|--|--|--|--|--|
| GT/CA         | 48             |  |  |  |  |  |
| CT/GA         | 19             |  |  |  |  |  |
| TA/AT         | 5              |  |  |  |  |  |
| <b>GTA</b>    | $\overline{2}$ |  |  |  |  |  |
| <b>GAA</b>    | $\overline{2}$ |  |  |  |  |  |
| <b>GTG</b>    | 1              |  |  |  |  |  |
| <b>CTT</b>    | $\overline{2}$ |  |  |  |  |  |
| <b>TAA</b>    | 4              |  |  |  |  |  |
| <b>CCTT</b>   | 1              |  |  |  |  |  |
| <b>GTAG</b>   | $\overline{2}$ |  |  |  |  |  |
| <b>CAGA</b>   | $\overline{2}$ |  |  |  |  |  |
| <b>TATC</b>   | 3              |  |  |  |  |  |

Tabela 4 - Motivos microssatélites encontrados e quantidade de clones correspondentes. Como alguns clones continham mais de um motivo há um número maior que o total de clones analisados.

Do total de seqüências obtido, grande parte era de repetições imperfeitas (interrompidas) e/ou continham mais de uma repetição. Foi realizado o consenso das seqüências de 55 clones e destas 43 resultaram em contigs.

## **4.4. Desenho dos primers**

Das seqüências submetidas a consenso que resultaram em contigs, 15 foram escolhidas para o desenho de primers para PCR. Essas seqüências, além de apresentarem uma boa qualidade de seqüênciamento, continham motivos microssatélites com um número razoável de repetições. Quanto maior o número de repetições maior a taxa de mutação e presumidamente maior o polimorfismo em um locus (Schölotterer, 2006, Petit et al., 2005). Além disso, também foi analisado se as regiões flanqueadoras eram favoráveis para a confecção dos primers.

Embora regiões com tri e tetranucleotídeos sejam preferencialmente escolhidas pela maior facilidade de análise, não obtivemos seqüências desse tipo com número de repetições razoável, ou regiões flanqueadoras adequadas, de forma que foram selecionadas apenas 3 seqüências com repetições de trinucleotídeos para desenho de primers.

Os clones escolhidos para o desenho dos primers, juntamente com o tipo de repetição, as seqüências de cada primer e o tamanho do produto de PCR estão na tabela 5.

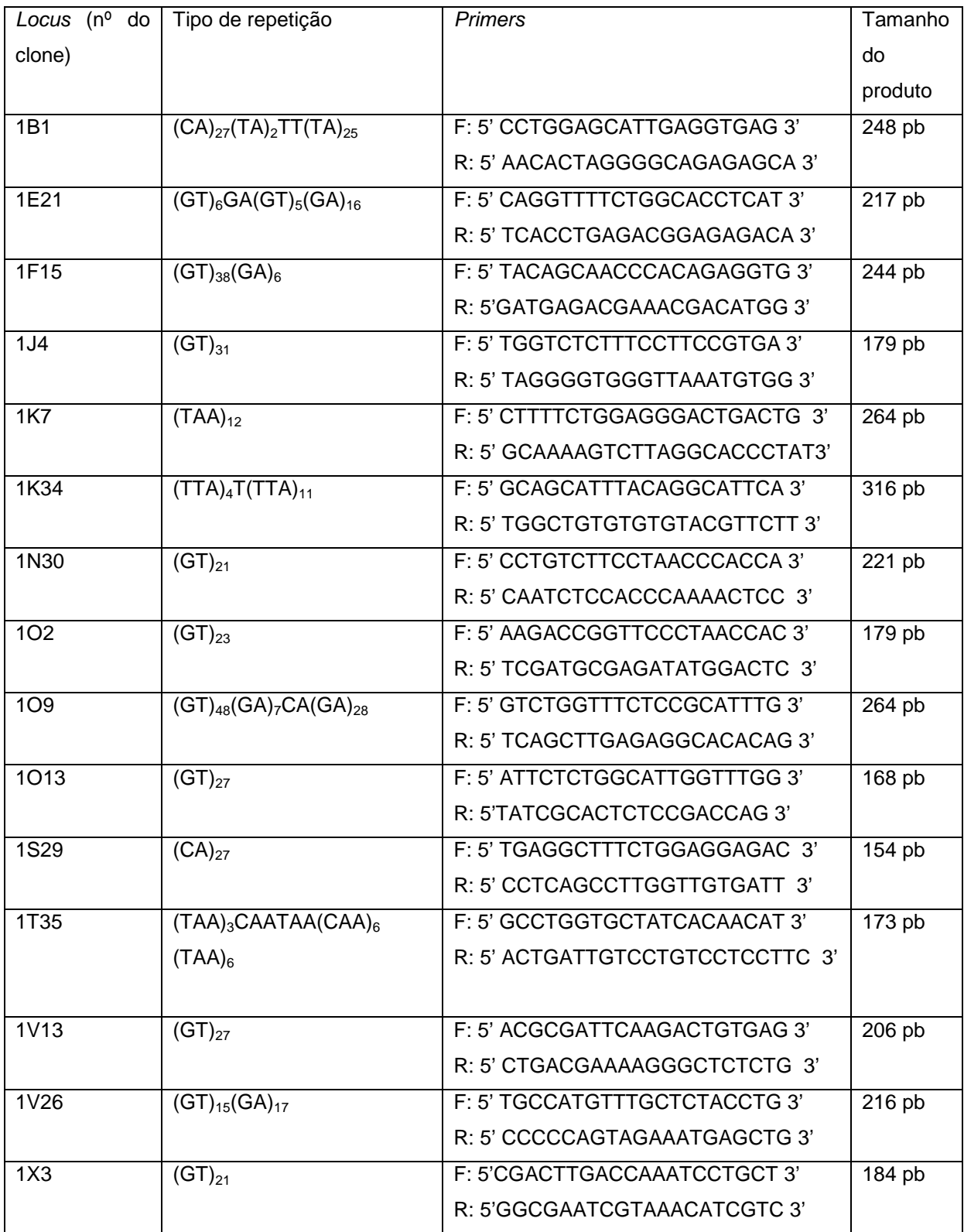

Tabela 5 - Lista dos clones utilizados para desenho dos primers

Abaixo estão as seqüências consenso de cada clone no sentido 5'- 3' e seu tamanho em pb. As regiões de microssatélites estão destacadas em negrito e as regiões dos primers estão grifadas.

### >1B1 – 770pb

TTTACAAGAGGAGCAGAAATACATCAGCACACAGCTTCAAGTGTGTAACTAATCATTATATAGGAATGAC TGAGTTGAATTGGAGTGCCTCATTGACCACAGTGCTTGCACACTCGCTCACCCATCCCATCCTTGCAGTG AAACGCACACACAGTAGGGGGTAGTGAACACTTGCCCAGAACACTGGGCAACAGCATCATAGTAGTAATG ATTAAGTTGAACCGGAGTGCCTAATTGTCCACTATGCTTGCTCACTGTGAAAGTTAACCCATTTTTCAGT AAACACACACACGCTAGCGGGGATGAACACGTGCCTGGAGCATTGAGGTGAG**CACACACACACACACACA CACACACACACACACACACACACACACACACACACATATATTTATATATATATATATATATATATATATA TATATATATATATATATATATA**CTGCCCTGGGACCAAAAGGTCCCAGCTTGCCCACCTAACCCCCAATTG CTCCCCTGGCGCTGTGGATAAAGGGCTGCCCACCTCTATGGGCATGTGGTGTGCTCTCTGCCCCTAGTGT TCACTAGTGTGTATGCGTGTGTTTCACTGCACAGATGGGTTAAATCTGGAGGTCAATTCCACTGCACAGT GGTCAGAAAAGTACTCACTTTCACTTTCACTATACAGTGCATAAACTTCTGACCAGCACATGGTAGTTGT GAGTGTCTGCTTCTGCTATTCTGCACCCTGTTGTAGTTTTGCATCCGTTCCTCTATTGTTACTTGTTTAT

### >1E21-496pb

AGGCGGGTTTACAGCCCTACGACCGCATTCTTCAGGTGAAGCTCCTTCTTCAGCTTACGTCTGGTGTTTG GTTGTGGTTATATGATGTGGGCCTTCTCACGCAAGACAGAAATCCTAAACCTCGGACCGGTGGACAGTTT TGCAGGAAACATGGTGTTCATTACCTACAGAACATTTCTGCAAGCTCGCCCATGCCCCCTGGGGGTCACA CAGAGTATTAGACTGGTGTACCAGGTTTTCTGGCACCTCATTATAATTTTATGAGCATGTTCAGCAATCT GAGCTAACCGT**GTGTGTGTGTGAGTGTGTGTGTGAGAGAGAGAGAGAGAGAGAGAGAGAGAGAGA**GGAGT GTGTAACATTCATACTGTACAACTTTTTCCTTCTTATATCCTAAAATAATATTTGAGCTGTGTGTCTGAA CACGCCTGTGTCTCTCCGTCTCAGGTGAATCACGTGCGCACGCGGGACTTCGACTGCTGCTTAGCCGTGC **CTCTGA** 

#### >1F15-654pb

GATGTGTAAGGCATTACCTGCTGTCTGTATCTGTATCTCTGTATCCCCCTCCTTTTATTTTTTAAATTAC AAGCCCTCCCAATGTGTCCCTGGAAACTTATTGGGAAATGTCAGCACTGTCATCACTGTGTTGGTTCACA TTCCTGTTTCGAACCATCTTCATGTAGATGAAATACTCAAAGCAAATTCTCAAAGTGCTGCTTTCTTGGA TTACGTAAAACATAAACAGTGCTGGATTTCTGTCTTGTTCCTTGTTTTGTTAAGGAAATTAATCATGTGT GTATCCTACAGCAACCCACAGAGGTGTCTATGGCTGTAGAGGGT**GTGTGTGTGTGTGTGTGTGTGTGTGT GTGTGTGTGTGTGTGTGTGTGTGTGTGTGTGTGTGTGTGTGTGTGTGTGAGAGAGAGAGA**AAAGTGTATA AAAAGGATACTCACTGTGCCAGTGTCATATCAGGTAAATATCACAGTGCCACGCCACGCTAACTGCCAAG TCTGACTCCTCATGTCCTTTCCATGTCGTTTCGTCTCATCTGTTTGCACACTGACGCTGTTGGAATTCTT CGAGGCATTTTTTTTTTTAAATGAAAGAAATCTCATCTCCTGTAATTGGAATTGTTCAATTGTCTGGATT TCAGACGAGTGCGAGAATGTCCTT

#### >1J4-696pb

ACACGGCTGCACACTGCTCACTATTACAGCCCCAACAGCCGGGTCACAGTCGACCGCGACTCTATAGGAA GTCGTTCAGCCTCACGATGTCGATGTGTCAACGTCTGAACGTCTGAAGTTGGAAATAAAGTTACACAAAG TTGCGCATTCCGCTGCGTCCAGCGGCATTTCTGCTACATGTAACTGCCCCTGCGGAGGTCGTCTGTTTTA CCCCGGGGGCACACTGGACTAACAAAGTACACAAATCTACAAGCTACCCTCCGTCTGTAAAGTTTTGCAT GTCTTCCGTGAGACTTAAGAGTCGACTCGGGTTGCACGGGTTTAGTGACGGGTGATTCACCAACCAACCG ATTCTTTTGAACGAGGCTTTTTTTAAACGATTCTTTCTTTGACTCTTTTGTTGTGGTCTCTTTCCTTCCG TGAATGGAATC**GTGTGTGTGTGTGTGTGTGTGTGTGTGTGTGTGTGTGTGTGTGTGTGTGTGTGTGTGTG TGTGT**TGGGGTAAATCAGAATAATTACAAAGTGACTCATTGACCACTCTGCTTGCACACAGAGGAATCTT CTCCACATTTAACCCACCCCTAGAGTCAAACACACTAGGGGGTAGTAAGTAAACACACAGCTGTGGGTTA GGTTCCAGGCCAGACACAGCCATGGGCTTGAGGTTATGAAATCAGTCCTGTGACTAGAAAGTCCCA

>1K7-352pb

AGTTTTACTGAGTGTCTTTTCTGGAGGGACTGACTGTCACACTTACTACTTCCTTTATTAAGTTTTTCCT TTAATCTTGTTTAATAGGTTGTTTTTTTTACTGACAAACATTTTTTTCTGTAACA**TAATAATAATAATAA TAATTATTATTATTATTATTA**TTTATAATTTTTGGAAATCTAAAATGATTTGTACTGACTCAATAATGTA GAACTCATAAAATAAATGTCTATAACAAAAGTTGTACTAAACACAATATAGGGTGCCTAAGACTTTTGCA CAGTACTGTGTGTGTATATATATATATATATATATATATATATATATATATATATATATATATATATATA  $T_A$ 

>1K34-638 pb

GTCCTCTGACACTGGAGACTCCTTCTGTAAATAGTAATTAAACACACCTGTTTAAAGAGCAGCATTTACA GGCATTCATTCATTCAT**TTATTATTATTATTTATTATTATTATTATTATTATTATTATTATTA**TTGTTGT TGTTATTATTATTTTTATTTATTTATTTATTTTATTATTATTAGTATTATTAACATAAACATTGTAACAT TACAATAAAAAACACTAAATAAAACAATGACGGTAAATGAAAACAATCTGCTGTTATAGAAAATTAAATA AACACCTTCTGACGAAACAGAATTCAGGAATTGACAGTGGTGTAAATGTTGATATTCACTCAACTCAACA ATGAAGAACGTACACACACAGCCATGCGGGAGACGCCGTAACAAGCAGCGTAAATAATTCATACGGGATT TAAAATGAGCAAATCAAACGGAATGATGCACATCAAAGCGCAGGGAAAAAAAAATCATTTTTGTGGAAAG GCAATGAGGAGGAAGGAGGTGGAGGAAGGCGGGAGGAAGAGGAAGAAGGAGGCTGTATTTTGCATGTAAA AAGTGGAACATGTATATTTATTAATGGACGAATGTTGCGATTTCCCAACTGGCACAAATCCAAACACTTT CTCCAACA

>1N30-678pb

TCATTTGGGAGGGTTTCAGCTTTCATATGAGTCATTTCTAAAACCAATGGATGAATTTAAAGTCAGGTTA TAAGCTTTTGTTTCCACAACATGGATAAGTGACAGAACTTATGTCAGGACTGTATAGAGGGGATTAGTGC AGATAGCCCTGTGGTTGTGGGAGCAGTCAGGTGCAGTTATGTCCATTTCTTTGTAAACATAAACATTGTG TTATAGCAGCAGAATTGTCCATTTTGGTAGAAATGAGAACATGAGTACTCTGTAGACAGATTGTTTTGTT TTGTATCTTTAAGATTGTGTGTGTGTGTTTAGTCCAGTCACTGAGATGTGTGCACCACTCATATTTTAAT ATAAGGAAGAGGCACTGTTTTTATTTTTCTTTCCACAGTATGTGTGTGTAGCAGACACATTCCTGTCTTC CTAACCCACCATTTACTTTACAAACCTTCAGCAACCGCCTTCAAAAATATGCCTTCAGGATGAATGCTCA CTTCTGATTTCTAAGCTGCAGGCTTGTTGACCAGCTGCTGAAATGTTGGCACTTGGTGTTGTAGTTAAAG TCT**GTGTGTGTGTGTGTGTGTGTGTGTGTGTGTGTGTGTGTGTGT**CAGTGGGGGAGTTTTGGGTGGAGAT TGGAATTGGCCCCAGCAGGACGAATGGACCAGAATTCATCTGCACAGT

>102- 1330pb

TCTGTTCACTAGGCAAGTATACAAGCAAACACTGATGTGAAATATTCCAGTCCTTTGCATTCAACACTGC ATGAGCTTTTATATACAGGGAAGTAATATACTGATGAAGCAGCTGGGTCCGGGGTTGTTTTTTTTTTTTT TTTTTTTGAGAGCAGAACAAACAAGACAGATTGAATCATATAGTGTTCCACAAATTCGAAAAATGCATAA AATGTCAGTGAGGCTCAGCTGTGTCAATAGCCCTCTGGCGCACTCGCTGTCTATGTCACAAATTCCCCCA ATGTTGAATGAACACCTAGTGTTTATCTAAAAGCAGCTAAACACAAATGAGCATCAGTCATAAATCTTAA TTAAACTTTGCTGTGTGCAGAGCCAAATGTCTCTGACATTTATTTATTTCATTTTTTTGTTTTTTTTGTG TTTTTTTTAGAAATCGACAGGACGCACCATCATAGTGGTTCTGGTAATGACTGAATTGGGCCCTTTCCAA TAATACCACTTGACCCCATTGTAGCGCATAACACTGGAGATTCCAGTGTGGTAGATGCCATTTAAGTTGG ATGGCCCACAAGGCTTCAAACCACCATCCTGCAAAAAGAAAAAGTCACAAATTAGAAGCTGTTTTAAACC AAACTGTAACCAGACCAGCCCCAAAACTCAACATTAAACAACATTAACCATCGACACCTCGGTTACAAGT CAGAAGTTTGTTTGACAATAAAATGAACTAGAGAGGTGCATTTCCTGCAGAAAATGCGAGTGTGATTGCA GCTCTGCAAAGGTAGAGTCTGTTTGTAAGATGTAAGATGTAAGTGAACTATTTGCCTACTGTGTTTTGCA CACAGAGGAATGTGACCTCCGCATTTAACCCATCCGTGCAGTCAAACACACACACACCAGTGAACACTAG GGGGCAGTGAACACACTTGCCCGGAGCGGGGGGCAGTAGGGGAGTTAGGTGCCTTGCTCAAGGGCACCTC AGTCGCAACCTAGGCGGGAATCGAACCCACAACCTTCCGGTCACAAGACCGGTTCCCTAACCACTAGGCC ACGGCTGCTTTTGTGTTGAGTTTGTGGGGGGTACAAATACTTTTGTTCTGACAGGTGATTGTATTACA**GT GTGTGTGTGTGTGTGTGTGTGTGTGTGTGTGTGTGTGTGTGTGT**GGACGTTGTAGAGTTGGAAGAGTCCA TATCTCGCATCGAAGTACCTTTTAAATACACATTTTCTGATTCCCATTTGAAATGAATGGGAAAAAACA AGGGATAAAAAAGGGCGTGGCCGGTGAACGAATGTGGCTATACAGAAGCTGTATACAAGCGATGGGTCCT

#### >1O9- 675pb

AAACAAAAAGTATTTTGTCAACCCTGGTCCCTTCTTTTATTCAATATTTTTTTCCCCTTTCTTTTTCTTT CTTTTTTTTTTTTTTAAGTTGTCAGTAAATAATGTCGTTCAGTCTTGTTTGATATTAGTCATGGACGTTT TTGTCTGAGGCCTTTGAACATGATGAACACAGTCTGGTTTCTCCGCATTTGTGTATTTAGTTTGTTTTT**G TGTGTGTGTGTGTGTGTGTGTGTGTGTGTGTGTGTGTGTGTGTGTGTGTGTGTGTGTGTGTGTGTGTGTG TGTGTGTGTGTGAGAGAGAGAGAGACAGAGAGAGAGAGAGAGAGAGAGAGAGAGAGAGAGAGAGAGAGAG AGAGAGAGAGA**GCGAATGAGTGACTCAAATCTGTGTGCCTCTCAAGCTGAGGCAAAACAATGAAAGCTTT GTTCCAGGCCTCCTAGGCTTCACTTTGTTTGCTGTGCACTTTTGTAAATGTTCAGGAATGTTCGACCAGG CCCTGTGGCGGAGGAAGTGGAGGAATTGGCCCACCACTGTATATAAAGTGTCAGGGTTTATCAATAAAGC ATGCTCAAGGAGGAGAAAAGGTTTCGACACACACTCTCACCCCGTGTTACGTTTGACCTTGATTCATTCC TCACTTCTCATCTCCTTAATCCACTATTTCCTGTCTCGTAGTTT

#### >1O13-834pb

CTACAAATAAAACCTCTATCCATCATTCTCCCATGGGTGACAAATATAACAACTCTATCCAGCTGTGGTG AGCAGAAAAGTATACTACATCAAGCATTGAGGTCACTGGGCTAGCAAAAAAAAAAAAAATCCCAGACAGA TGTGTGCTGTGTTCTAAGATGCTTGTGCCTTTTTTATTTTTTTTACCGTTGTGTATCATTTACGTAGACA TCCGGTCAGCTGTGGTTCTTCTTCTGCCTTTCTTCCCAGGACTGTGGATGATTTCATATTTGGCCATATA TGGGAAATACATTAATAGACGCTGTTATACAAACTGGTTTAGATATGTACGGCACACTAATACAATCGCC TCAGCTTGTCCCATCACTCCGAGACGTTTCCTGGCATTCTCTGGCATTGGTTTGGAGGCCTTTGAAGTTT TTTAGCTCGCGTGTAT**GTGTGTGTGTGTGTGTGTGTGTGTGTGTGTGTGTGTGTGTGTGTGTGTGTGTGT** CTGTCTAGCTGCCTGAATGCCACTCCCTTCAGTTCCAGCTCGAACTGGTCGGAGAGTGCGATAGAGGAAG TGATACAGATTCTGAATAGGGAACAGAGAGAAAGACAGTGAGGGTGGTGGGGGAAGGGGTGTATTCTGTT GATGTAGTCGCTTGTAGCCTGGATACTGTTTGAAAAAGCAAAGCTCGGCCAAAGTCCCCCAAACAAACGT TCTGCCTGAGTCAGAGTTAAATGTTAGTGCTGAATGTTAGGTAGAGAAGGTAAAACAGCGTAACGCTGCA GATGGACGTGTTTTAAACATCACTTCCTGTTGGTCGCTAAGGAACGGACAAACACACAGGCGGT

#### >1S29- 784pb

ACCTGTTGTATTGTAACATAATGAAAATACACATTATTTAAATATTATATATTATTTTAATATATTTAAT GAATTGAGAGACTAAGAGAAAAAAAGAAAGAAAAATGAAAAATAATTAAAAGTGTGAAAATGGGATAGAC AAAGAGAATGGAACAGAAGTAGGAAAATTAATGGTAAAAACAGTAGATATAGAGCGAGAGAGAGAGAGGG AGAGAGAGAGAAATCACGGATAAAGAAGGGGAAAAAAAAGAAAACAAAAGTCATCTTTCAACAAATAAAT CTCTCCATCATAAATCTGCAGTGGAGGAGCGCTGTGTGTTTATAATGCAGCGCCGCAGTGGAGACTGGAC GACTTTCTCTCTCTCCTGAGGCTTTCTGGAGGAGACGGGGGGCAACAAGGCCACCCATATGGAGAGCAGC TGATTTTTTATACATAGATATA**CACACACACACACACACACACACACACACACACACACACACACACACA CACACA**GAGCAATCACAACCAAGGCTGAGGCCGATCCTGAGAAGTGGCTATCGGTTTTTAAATCACTTGC TGTGTTGTCTTTGCTTTGGCCTTTTTTTAGACAGGGGTGCCAATATTTATGGTTTAGCATTTACTTTCTG TCTGTGATGATTTTTTTAAAATTTATTCTTTCTTTCTATAATTTTCTCTCTGAGTGTCCAAAAGTTCACA TCATACAATATACACACTGTAGACACATATTAAAGACATGGCTAAATATTACACACACACACACACACAC ACACACACACACAC

#### >1T35- 1194 pb

GCTCGGTATGAAGGCTGGGCAATCAATACTTCGCAAAGCCAGTATGGAAAATGAGAGGTATAAATAGTAA AGCCAACCAGGAAGTAAATGCAGCCACACCCTGTGAGGAGAGAGGTGAAAGGTTAGAAGGCGGGGCTAGA GGAGCGAGACAAAGGAGTGGGCGTGGCCTGCCGGTTTCTAACACTGAGAAGTTTAAAGTATTTTATATTG AAATAAAATGGCTAAAAACACACAATACAATCACCATTTAAGTGGCTAATCAAAAAATGGACGGCAGGCA TAACCTAGCTTACTAACAGTGAAACTAGCTAGCCCATAGATGGTGTGTGTTTTATAGAGACAAAATGGAA GTGAAATACAGGCCAGAATATCAGGAATGTCAATGTTTACCTCAGAATTGTTTATAAAAGTCTAATAAAA GGTTTATTTTGACTTTATTAAGGTAATTTTGACCAGCAATGTACACATTGATTCTAATAGCCAGTCTGTC ATTTATAAAAACATTTGAATAATAATAAAAACACACAATATAGTCATTGTTTAAATGGCCAAAGCTGTGT GAACACTGTTGCTCGGCAACCAGAAAACCGCGCACTCATAACCTAGCTTACTAACAATTGAAACTAGCTA GCACGTGCCGGCATGCATTTTATTGTGAGCATTTTCTAGATGTTTTTAATTCTTGAACGCTCAATCTGTG CTAAAAATAATATAAACAAACGAATCACTAGAACTAGCTTACTAATAACGAATCCTTGCTGACACGTATT GCACATTTTATTAGCCATTTAATTAATAAAACTACGAAAACAGGCCAGGAATATAATTTTTTTAGAAATG TCAGTAAATGTCTTGACTAAAATTAGAATGTAATTACAAATAAAAATGTAATGTTAATGGATGCTCATGG

CCTCATATTGACAAAAAGCCAGTGATGTTTTAATACTATACTTTACTAGCCTGGTGCTATCACAACATTT TGACAGAGGACAAAATACTACA**TAATAATAACAATAACAACAACAACAACAACAATAATAATAATAATAA TAA**TACATTTTATTTGTAATGCAGTTTATATTTCAAAGAAATCTCAGTGCTAATAATAAATGAAGGAGGA CTAGGACAATCCAGTAAGCAAGACAGAAAGAGAGAAAGGAGAGAGAGAGAGAGAGAGAGAGAGAGAGAGA GAGA

### >1V13- 439pb

CGACTCTAGAGGATCCTTCAGTCACGCCGCACTGGTGTCCAGTCACGATTGAGCAAAAATAACGGAACAA CTGCGGCTCGGTTTAATAATATTTTTATTTACGCGATTCAAGACTGTGAGTCAGTACAGCCACGCCATGC CTCCCTCCTTTTTATCAGTATGCACTGTTCATTGTTGCAGCTGCATTATGTGGATAACACTTTTTTTTT AAATGCACAGATTTTAAT**GTGTGTGTGTGTGTGTGTGTGTGTGTGTGTGTGTGTGTGTGTGTGTGTGTGT GT**CATCACAGAGAGCCCTTTTCGTCAGTTTACAGTCTTCACTCTTCCTGATGTATATAACACCACCACAC TCCTGCTGAGTGATGACGAAGAGACGCTGTGCGTGGGAGCGCGAGACGCAGTTCTGTCTCTCCATATCGA CACGACAGGAAACCTGCAGC

### >1V26 – 927pb

ACCTACAGAGTCGGCCATGACACCAAACTCTCCATGGAGCCCAAACTGCCCATCCCCCCATCTGAGGAGC TGGACAACATGTTCTCTGACCTTGTGGTGTGTATCCTTCTTCTTCTTCTTCCATTTAAAATTGCACATTG TTTATTCTGCTTATCTTCTGTGGATGTTTCTCCAGAGTGTCTCTCTGTCCACTGGTCCTCCTGAATAAGA AGCAACTGTTTTGTCTTATGTTTCATAAGTTTTATTGTACGAGTTGGAATCATCTCATTTCCACCAGATG TGTTTGTGTGTGTGTTTGTGTGTGTGTGTGTGTGTGTGTAATTATATAAATATAATTCTATAAGTATAGC TGGAAACGTTGTGTGAGACATCTAATCTAATAATAATCTAAGACATCTAATCTAATAAAAGCAGTATAGT TTTTCAGAGCGTTGCAGAAACGTTGTTATTAGATTACTGTAGTCTTAATCAACAACTAATTCTATCCCTA CACAGTCTGATGAGAAAATCTAATACTGTATAAACACACAACTCAGATTTTTTTTCTTGATTTGGTGTTT TTTTTTGTCCATCAGGATGAACTGGACCTCACTGATGAACATCGAGCTGCCATGTTTGCTCTACCTGCTG AGAAGAAATGGCAGCTATACTGCAGCAAGAAGATGGTAAGA**GTGTGTGTGTGTGTGTGTGTGTGTGTGTG TGAGAGAGAGAGAGAGAGAGAGAGAGAGAGAGAGA**TAAGGAAATGAAGTGGTGTTTTTATGAGCCAGACC TGTGTGTGTAATATGGATTAGACCAGGCCTGGGCAGCTCATTTCTACTGGGGGCCACATGAAAAAACTTG TCTTTTTTAACGTGTGCTGAGGTTTTTGCGCGACCTGGGGTAGCTAGCTAGCTTCATCACGCAAGATACG CGTAATCGTGTGTGACC

### >1X3 – 831pb

TCCAACACGGTGGCACGAGCCATGGCGAGGCAGGCGGCCCAGAGATACGGCCCCAACCACAAGGTGAGCA TCAGGATACGACTTGACCAAATCCTGCTGAAAGTCACTGATATGAATTCACTTTTGAGATTCAATACAAT GTCATGTTT**GTGTGTGTGTGTGTGTGTGTGTGTGTGTGTGTGTGTGTGTGT**TTCAGCCAGAAAGAAGGAA CGTCTTCAGCGAAAGGAATAATACTCCTCACTCAGACGAGGAGGACGATGTTTACGATTCGCCCCACGCC AGGCGGAGAGGAGCCTCGGTGGACGACTTTCTCAGGGGCTCTGAACTGAGCAGACATGTAAGACATGGGA CATGTAGGACATACAACATGTATGACACCAGATACTGTAGTTTTCACCCCCAAACTACATGAACCACTTC TTCAGTAATACCCCACAGACTCACAGACACACTATGTGGCTGAAGGTTTTAATGTTACGGAAACCAGAGT GACCACCTGCACTGTACACCAATTTTACTCTTCGTCCCGCTTTTACATTTGAGTCGTTTTTGAGTCGCAC TGTTCAGCCAGGTTACACAGCCATGGCCAGTGTGGAGACGAAAAAGAGAAGATATGGTTTCAGTAGTGAA TGGACCGCAACATACTCTTGATTAAAAGGGGCAGATGGCGAAGCGGAGAGCTTTTTATTTGCATTTTATG TAAAAGCATTTTTTCTGTCGGGCACGGTGAAGAATATGATATGAAGCGACATGTTGCATGTGAGTCTCAC AGGAAACGAGCACAACAAGAAACATGCAAATTGATGCAATTGTTTTTCATTAAACCAAAT

# **4.5. Padronização da PCR**

Dos quinze pares de primers testados, foram escolhidos seis loci cuja padronização da PCR foi mais satisfatória (tabela 6) até o momento para a análise de polimorfismo. Apenas os primers para dois loci (102 e 1K7) produziram um número exagerado de bandas inespecíficas e foram descartados. Os sete loci restantes ainda necessitarão de mais etapas de padronização para que sejam utilizados em análises populacionais.

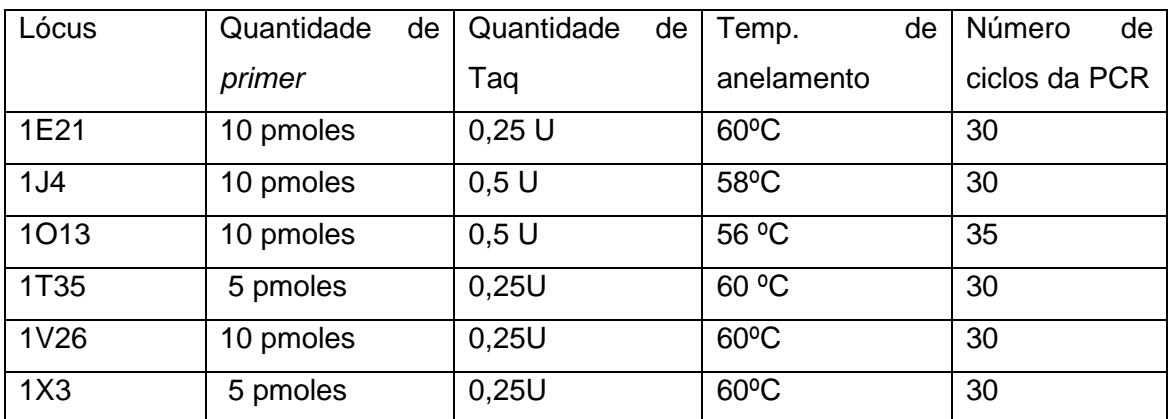

Tabela 6 - Lista dos loci com amplificação satisfatória e condições de PCR utilizadas.

As figuras 16, 17 e 18 ilustram o teste de 3 desses loci em indivíduos coletados na represa de Igarapava (Rio Grande).

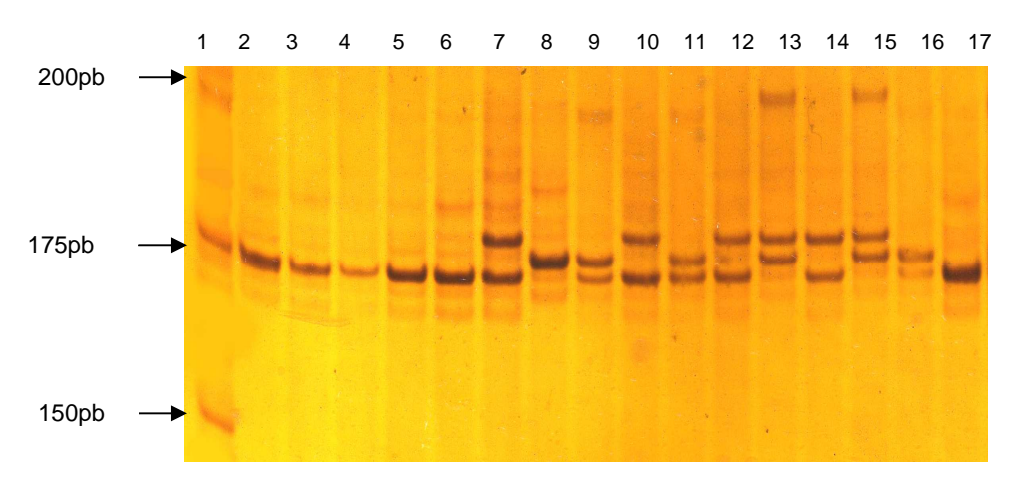

Fig. 16 - Gel de acrilamida 10% corado com nitrato de prata com amplificação do locus 1T35. Canaletas: 1 - padrão de peso molecular de 25 pb. 2 a 17 - indivíduos da represa de Igarapava.

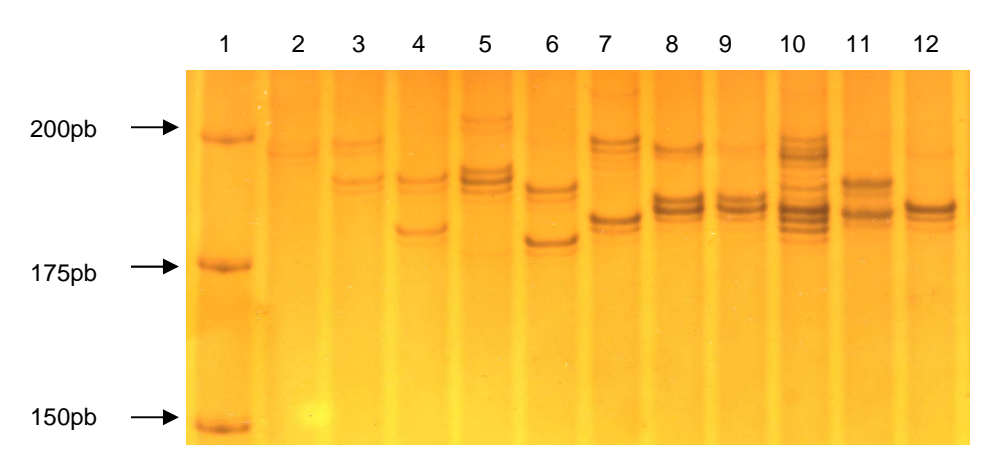

Fig. 17 - Gel de acrilamida 10% corado com nitrato de prata com amplificação do lócus 1X3. Canaletas: 1 - padrão de peso molecular de 25 pb. 2 a 12 - indivíduos da represa de Igarapava.

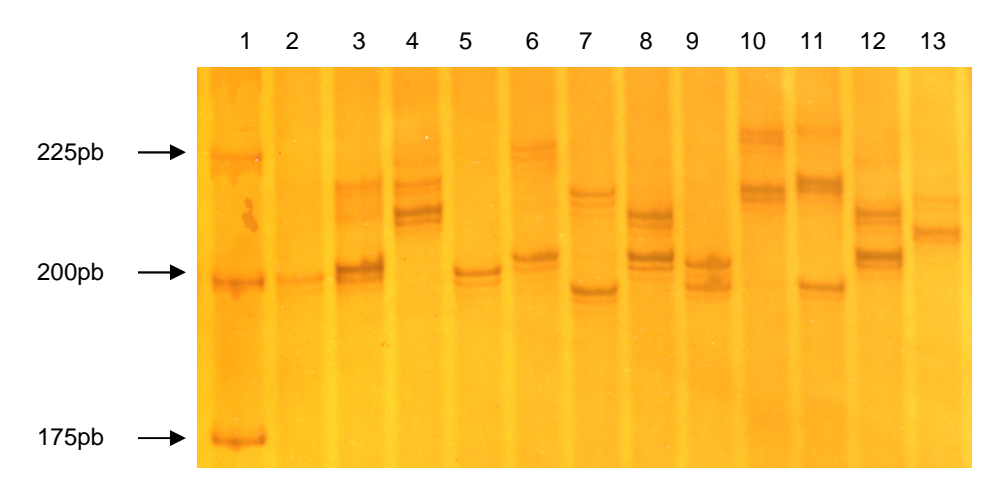

Fig. 18 - Gel de acrilamida 10% corado com nitrato de prata com amplificação do lócus 1V26. Canaletas: 1 - padrão de peso molecular de 25 pb. 2 a 18 - indivíduos da represa de Igarapava.

# **4.6. Cálculo das freqüências alélicas, He e Ho e desvios do EHW**

A partir da análise dos géis de acrilamida foram calculados para cada um dos seis loci selecionados, o tamanho dos alelos em pb, as freqüências alélicas, a H<sub>o</sub> (heterozigosidade observada) e H<sub>e</sub> (heterozigosidade esperada), assim como possíveis desvios do EHW (Equilíbrio de Hard-Weinberg). As tabelas 7 e 8 resumem o resultado das análises pelos programas LabImage e Genepop v.3.4. Como alguns indivíduos não amplificaram em alguns loci, o número de indivíduos analisados foi diferente para cada locus.

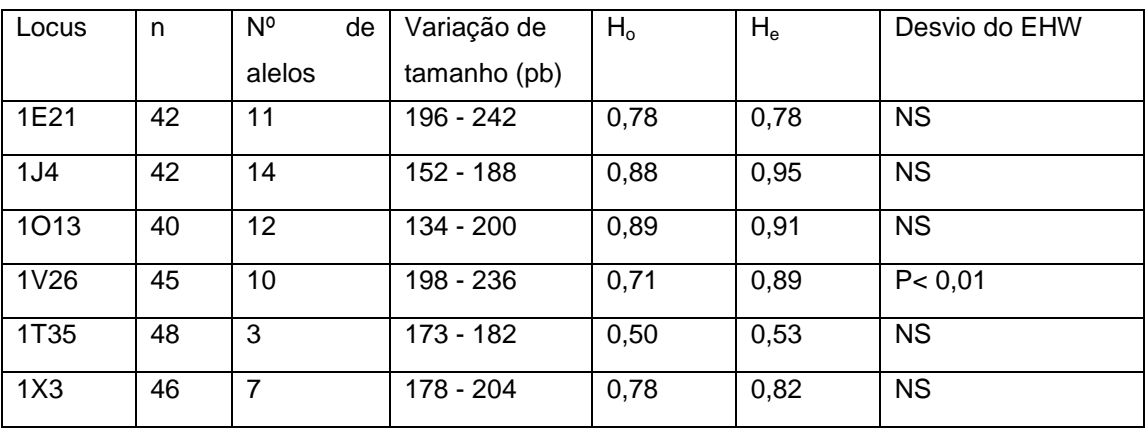

Tabela 7 - Resultado da análise pelos programas LabImage e Genepop. n: número de indivíduos analisados em cada locus. NS: não significante

|                 | Alelos |       |       |       |       |       |       |       |       |       |       |       |       |       |
|-----------------|--------|-------|-------|-------|-------|-------|-------|-------|-------|-------|-------|-------|-------|-------|
| Locus           |        | 2     | 3     | 4     | 5     | 6     |       | 8     | 9     | 10    | 11    | 12    | 13    | 14    |
| 1T35            | 0,573  | 0,260 | 0,160 | -     | ۰     | ٠     | -     |       | -     |       |       |       |       |       |
| 1X3             | 0,096  | 0,181 | 0,277 | 0,213 | 0,064 | 0,128 | 0,043 | ٠     | -     |       | ۰     | -     |       |       |
| 1V26            | 0,100  | 0,200 | 0,111 | 0,144 | 0,078 | 0,111 | 0,089 | 0,067 | 0,033 | 0,067 | ۰     |       |       |       |
| 1E21            | 0,036  | 0,190 | 0,393 | 0,131 | 0,048 | 0,071 | 0,018 | 0,024 | 0,060 | 0,012 | 0,018 | ٠     |       |       |
| 1013            | 0,083  | 0,056 | 0,014 | 0,069 | 0,069 | 0,097 | 0,181 | 0,097 | 0,153 | 0,056 | 0,111 | 0,014 |       |       |
| 1J <sub>4</sub> | 0,048  | 0,012 | 0,036 | 0,107 | 0,060 | 0,095 | 0,262 | 0,083 | 0,131 | 0,060 | 0,036 | 0,024 | 0,016 | 0,032 |

Tabela 8 - Frequências alélicas de cada locus calculadas pelo programa Genepop.

## **5. Discussão**

Neste trabalho foi construída uma biblioteca genômica do peixe Pimelodus maculatus com posterior triagem com sondas radioativas para o isolamento de regiões microssatélites. Apesar de essa metodologia ser considerada como tradicional e bastante trabalhosa, já que nos últimos anos vem sendo substituída por construção de bibliotecas enriquecidas (Zane et al., 2002), esse trabalho prova que seus resultados são bastante compensadores. A principal vantagem da metodologia tradicional é a utilização de bibliotecas primárias, onde não há etapas de amplificação de clones, diminuindo assim, as chances de obtenção de seqüências repetidas ao final do trabalho.

A porcentagem de clones positivos obtidos na biblioteca (4,7%) é semelhante ao descrito na literatura para o grupo dos peixes (Zane et al., 2002). Esse número pode ser ainda maior, considerando que alguns clones correspondiam a mais de uma colônia. A estratégia de coleta de mais de uma colônia por tubo se mostrou desnecessária nesse caso, pois devido a grande quantidade de clones positivos, decidimos trabalhar apenas com os clones coletados individualmente. Assim, para a construção de novas bibliotecas o mais adequado seja reduzir o número total de clones a serem gerados e coletalos todos de forma individual.

Pela grande quantidade de clones com regiões microssatélites encontrados, esse trabalho também reforça dados de que o grupo dos peixes é um dos grupos taxonômicos com maior freqüência de seqüências do tipo (Goldstein & Schlötterer, 1999, Zane et al. 2002). As diferenças de freqüência de seqüências microssatélites encontradas em diferentes grupos taxonômicos ainda não está bem esclarecida, mas a principal teoria é de que a eficiência do sistema de reparo para diferentes espécies influenciaria diretamente a ocorrência de seqüências desse tipo (Goldstein et al., 1999).

Foram identificadas ao todo, 82 clones com seqüências microssatélites, sendo que a maior parte consistia em repetições de dinucleotídeos. A freqüência do tipo (di, tri ou tetranucleotídeos) e do motivo de repetições varia muito entre os grupos taxonômicos, mas de maneira geral se têm notado que dinucleotídeos são mais abundantes em muitos genomas (Katti et al., 2001), Nesse trabalho apesar de serem utilizadas sondas com vários motivos

64

diferentes de repetições foram encontradas poucas seqüências com tri ou tetranucleotídeos o que sugere que os dinucleotídeos sejam realmente muito mais abundantes no genoma dessa espécie. Além disso, as maiores repetições consistiam de dinucleotídeos, sendo que dos tri e tetranucleotídeos encontrados nenhum apresentou mais que 20 repetições. Provavelmente, unidades mais curtas de repetições como os dinucleotídeos permitam uma maior taxa de slippage por comprimento de DNA, sendo mais instáveis (Katti et al., 2001).

Gueyas et al. (2006), isolaram regiões microssatélites de uma espécie de carpa (Hypophthalmichthys molitrix), utilizando tanto biblioteca convencional quanto enriquecida. Aproximadamente 1 a 2% dos clones da biblioteca convencional tiveram sinais positivos na hibridização de sondas radioativas com di e trinucleotídeos. Foram seqüenciados 72 clones e destes 64 geraram seqüências analisáveis. Seqüências do tipo GT predominaram (51) sendo o restante do tipo GA. Não foi encontrada nenhuma repetição de trinucleotídeos. Aproximadamente 50% das seqüências eram perfeitas e pares de primers puderam ser desenhados para 24 loci, com 16 sendo amplificados com sucesso.

Esse, assim como a maioria dos trabalhos envolvendo o isolamento de sequências microssatélites em diferentes espécies provou que a obtenção de boas seqüências para análise populacional é um trabalho de paciência, onde se parte de uma enorme quantidade de possibilidades, que vão sendo reduzidas à medida que são vencidas as várias etapas do trabalho. Assim, no presente trabalho, de 118 clones seqüenciados, apenas 15 foram escolhidos para serem utilizados, sendo que seis puderam ser analisados até o momento. Normalmente são raros os trabalhos de isolamento de seqüências microssatélites onde se obtém mais de 20 loci utilizáveis em análise populacional. Além disso, não há um consenso de quantos loci são necessários para uma análise populacional eficiente, mas atualmente a maioria das pesquisas tem envolvido de 5 a 15 loci diferentes.

Uma característica importante para a obtenção de loci analisáveis é a região flanqueadora da seqüência possuir uma composição de bases que permitam o desenho de primers eficientes na amplificação. Esta é outra etapa limitante para escolha das seqüências, pois muitas apesar de possuírem boas

65

repetições, não possuem seqüências flanqueadoras suficientes ou com boa composição de bases. Esse aspecto foi levado em consideração nesse trabalho, onde tivemos o cuidado de eliminar seqüências menores de 400 pb na construção da biblioteca.

A padronização da amplificação dos loci é outra etapa crucial para que seja realizada uma análise correta dos dados. Fatores como temperatura de anelamento, número de ciclos e quantidade de reagentes na PCR devem ser calibrados de forma a permitir a visualização de bandas mais distintas possíveis. Essa etapa de padronização envolve um esforço considerável e demanda certo tempo até que todas as reações estejam corretamente calibradas. Um fenômeno comum na amplificação de microssatélites é o aparecimento de bandas fantasmas menores ("stutter bands") que o alelo verdadeiro por uma ou eventualmente duas repetições produzidas pelo "derrapamento" da DNA polimerase (Chenuil, 2006). Esses fragmentos são geralmente menos intensos do que o alelo verdadeiro, mas mesmo assim, a quantidade de DNA polimerase foi reduzida nas amplificações com o objetivo de se reduzir o aparecimento dessas "stutter bands".

Outro aspecto importante é a distinção dos alelos de diferentes tamanhos no gel. Atualmente, a maioria dos trabalhos envolvendo microssatélites tem utilizado o seqüenciador automático para esse fim. No entanto a análise no seqüenciador necessita de software específico, do qual não dispomos até o momento. Embora géis desnaturantes sejam comumente utilizados para microssatélites, géis não desnaturantes podem ser mais convenientes para análises que demandem menos precisão, pois DNA dupla fita migra muito mais rapidamente do que DNA fita simples, podendo utilizar aparatos menores, sendo mais fáceis de manipular durante a revelação (Chenuil, 2006). Assim, nesse trabalho optamos por utilizar gel não desnaturante, já que o objetivo principal era apenas testar o polimorfismo dos loci dentro de uma população. No entanto, para análises populacionais mais refinadas, identificação individual e de paternidade o ideal é a utilização de sistemas mais precisos.

Para cada locus foram realizados análises de  $H_0$ ,  $H_e$  e desvios do EHW, que são necessários para avaliar se os loci são ou não adequados para análise populacional. Assim, altas heterozigosidades esperadas e observadas servem como estimativa de um alto polimorfismo do locus na população analisada e são um indicativo de sua adequação para análise populacional. Dos seis loci analisados, cinco apresentaram um número grande de alelos e altas heterozigosidades observadas (> 0,7), sugerindo sua adequação para análises populacionais. Apenas o lócus 1V26, apresentou desvio significativo do EHW (P < 0,01), que pode ser devido à presença de alelos nulos (que não amplificam na reação) ou de fatores demográficos. O teste desse locus em outras populações talvez poderá ajudar a esclarecer o motivo do desvio.

### **Perspectivas**

O trabalho realizado até aqui pode ser considerado apenas a etapa inicial de um estudo que apresenta ainda uma série de possibilidades. A biblioteca genômica construída para a espécie poderá servir não só como fonte para a busca de mais regiões microssatélites, mas para a identificação de outras regiões no genoma da espécie permitindo estudos comparativos e evolutivos.

Ainda existem cerca de 400 clones positivos que contém duas ou três clones (colônias) por tubo, que podem ser separados através de uma nova transformação e seqüênciados para a busca de mais regiões microssatélites. Dos clones seqüenciados, muitos podem ser submetidos a novos seqüênciamentos na tentativa de ser obter seqüências mais completas e seguras para o desenho de primers. Além disso, há varias seqüências que podem ser utilizadas prontamente para o desenho de novos primers e que não foram selecionadas previamente por questões de ordem prática. Das quinze seqüências escolhidas, sete ainda podem ter a padronização da PCR aperfeiçoada e juntamente com as seis que já foram testadas fornecerão um número razoável de loci para análises populacionais da espécie.

Essas análises, juntamente com estudos de outras espécies da Bacia do Rio Grande, poderão servir como base para a adoção de estratégias de manejo e conservação que levem em conta a preservação da biodiversidade existente na bacia. Além disso, o isolamento dessas regiões microssatélites abrirá possibilidades para estudos de Pimelodus maculatus em vários outros contextos, já que a ocorrência dessa espécie não se limita somente a essa bacia.

# **6. Conclusões**

Com base nos resultados obtidos nesse trabalho, podemos apresentar as seguintes conclusões:

- A metodologia utilizada se mostrou eficiente para o isolamento de regiões microssatélites de Pimelodus maculatus.
- A porcentagem de clones positivos encontradas foi de no mínimo 4,7%, compatível com o encontrado para o grupo dos peixes em outros trabalhos.
- A maioria de repetições encontradas foram de dinucleotídeos com motivos GT/CA, indicando uma predominância desse tipo de repetição no genoma dessa espécie.
- Os loci analisados até o momento são adequados para futuras análises populacionais.

# **7. Referências Bibliográficas**

- ALMEIDA, F. S., SODRÉ, L. M. K., CONTEL, E. P. B., 2003. Population structure analysis of Pimelodus maculatus (Pisces, Siluriformes) from Tietê and Paranapanema rivers (Brazil). Genetics and Molecular Biology, 26 (3): 301-305.
- AMOS, W., BALMFORD, A., 2001.When does conservation genetics matter? Heredity, 87: 257 - 265.
- BALLOUX, F., MOULIN, N. L., 2002. The estimation of population differentiation with microsatellite markers. Molecular Ecology, 11: 155-165.
- BRAGA, F. M. S., 2001. Reprodução de peixes (Osteichthyes) em afluentes do reservatório de Volta Grande, Rio Grande, sudeste do Brasil. Iheringia, Ser. Zool, 91: 67-74.
- BRAVINGTON, M. V., WARD, D., 2004. Microsatellite DNA markers: evaluating their potencial for estimating the proportion of hatchery-reared offspring in a stock enhancement programme. Molecular Ecology, 13: 1287-1297.
- CAROSFELD, J., HARVEY, B., ROSS, C., BAER, A., 2003. Migratory fishes of South America: biology, fisheries and conservation status. Victoria: World Fisheries Trust.
- CARVALHO, G. R., 1993. Evolutionary aspects of fish distribution: genetic variability and adaptation. Journal of Fish Biology, 43 (Supplement A): 53- 73.
- CHENUIL, A., 2006. Choosing the right molecular markers for studying biodiversity: from molecular evolution to practical aspects. Genética, 127: 101-120.
- COMPANHIA ENERGÉTICA DE MINAS GERAIS, 2000. FUNDAÇÃO CENTRO TECNOLÓGICO DE MINAS GERAIS. Guia ilustrado de peixes da Bacia do Rio Grande. Belo Horizonte: CEMIG/ CETEC.
- DESALLE, R., AMATO, G., 2004. The expansion of conservation genetics. Nature Genetics, 5: 702-712.
- DESALLE, R., 2005. Genetics at the brink of extinction. Heredity, 94 : 386-387.
- ELLEGREN, H., 2004. Microsatellites: simple sequences with complex evolution. Nature Reviews, 5: 435 - 444.
- ESTOUP, A., ROUSSET, F., MICHALAKIS, Y., CORNUET, J. M., ADRIAMANGA, M., GUYOMARD, R., 1998. Comparative analysis of microsatelite and allozyme markers: a case study investigating microgeographic differentiation in brown trout (Salmo truta). Molecular Ecology, 7: 339 – 353.
- FERREIRA, M. E., GRATTAPAGLIA, D., 1996. Introdução ao uso de marcadores moleculares em análise genética. 2ª ed. Brasília: EMBRAPA – CENARGEN.
- FRANKHAM, R., 2003. Genetics and conservation biology. Comptes Rendes Biologies, 326: S23 -S29.

GHEYAS, A. A., CAIRNEY, M., GILMOUR, A. E., SATTAR, M. A., DAS, T. K.,McANDREW, B. J., PENMAN, D. J.,TAGGART, J. B. 2006. Characterization of microsatellite loci in silver carp (Hypophthalmichthys molitrix), and crossamplification in other cyprinid species. Molecular Ecology Notes (2006), 6: 656 - 659.
- GODINHO, H. P., GODINHO, A. L., 1994. Ecology and conservation of fish in southestern brazilian river basins submitted to hydroelectric impoudments. Acta Limnologica Brasiliensa, pp.187-197, vol V. Workshop: Brasilian programme on conservation and management on inland water.
- GOLDSTEIN, D. B., POLLOCK, D. D., 1997. Lauching microsatellites: a review of mutation processes and methods of phylogenetic inference. Journal of Heredity, 88: 335-342.
- GOLDSTEIN, D. B., SCHLÖTTERER, C., 1999. Microsatellites: Evolution and applications. New York: Oxford.
- GOSSET, C., RIVES, J., LABONNE, J., 2006. Effect of habitat fragmentation on spawning migration of brown trout (Salmo truta). Ecology of Freshwater Fish, 15: 247- 254.
- HANSEN, M. M., KENCHINGTON, E., NIELSEN, E. E., 2001. Assigning individual fish to populations using microsatellite DNA markers. Fish and Fisheries, 2: 93-112.
- HANSEN, M. M., RUZZANTE, D. E., NIELSEN, E. E., MENSBERG, K. L. D., 2000. Microsatellite and mitocondrial DNA polymorphism reveals lifehistory dependent interbreeding between hatchery and wild brown trout (Salmo trutta). Molecular Ecology, 9: 583-594.
- HEGGENES, J. ROED, K. H., 2006. Do dams increase genetic diversity in brown trout (Salmo trutta)? Microgeographic differentiation in a fragmented river. Ecology of freshwater fish, 15 : 366 -375.
- HILSDORF, A. KRIEGER, J. E., 1998. Biologia molecular na conservação de peixes. Biotecnologia, ciência e desenvolvimento, 1(5): 10 - 12.
- JONES, A. G., AVISE, J. C., 1997. Microsatellite analisys of maternity and the mating system in the Gulf pipefish Syngnathus scovelli, a species with male pregnancy and sex- role reversal. Marine Biology, 6: 203-213.
- JURAS, I. A. G. M., 2001. Proposição sobre laboratórios de piscicultura em hidrelétricas. Notas técnicas. Brasília: Consultoria Legislativa da Câmara dos Deputados. pp. 5.
- KATTI, M. V., RANJEKAR. P. K, GUPTA. V. S., 2001. Differential Distribution of Simple Sequence Repeats in Eukaryotic Genome Sequences. Molecular. Biological Evolution. 18(7):1161–1167.
- LARINIER, M., 2000. Dams and fish migration. World commission on dams. (Contributing paper).
- MARTINS, S. L., TAMADA, K., 2000. Sistemas para a transposição de peixes (Boletim Técnico da Escola Politécnica da USP, Departamento de Engenharia Hidráulica e Sanitária, BT/ PHD/72). São Paulo: EPUSP.
- MATIOLI, S. R., 2001. Biologia Molecular e Evolução. Ribeirão Preto: Holos Editora.
- MORITA, K., YAMAMOTO, S., 2001. Effects of habitat fragmentation by damming on the persistence of stream-dwelling charr populations. Conservation Biology, 5 (16): 1318-1326.
- NELSON, R. J. BEACHAM, T. D. SMALL, M.P., 1998. Microsatellite analysis of the population structure of Vancouver Island sockeye salmon (Oncorhyncus nerka) stock complex using nondenaturing gel electrophoresis. Molecular Marine Biology and Biotechnology 7 (4); 312- 319.
- NERAAS, L. P., SPRUELL, P., 2001. Fragmentation of riverine systems: the genetic effects of dams on bull trout (Salvelinus confluentus) in the Clark Fork River system. Molecular Ecology, 10: 1153-1164.
- PAIVA, M. P., ANDRADE-TUBINO, M. F., GODOY, M. P., 2002. As represas e os peixes nativos do Rio Grande: Bacia do Paraná, Brasil. Rio de Janeiro: Interciência.
- PETIT, R. M., DEGUILLOUX. M.F., CHAT, J., GRIVET, D., GERÉ, P. G.,VENDRAMIN, G. G., 2005. Standardizing for microsatellite length in comparisons of genetic diversity. Molecular Ecology, 14: 885 - 890.
- PRIMMER, C. R, VESELOV, J. ZUBCHENKO, A., POUTUTIKIN, A., BAKHMET, I., KOSKINEN, M. T., 2006. Isolation by distance within a fragmented river system: genetic population structuring of Atlantic salmon, Salmo salar, in tributaries of the Varzuga River in northwest Rússia. Molecular Ecology, 15: 653-666.
- RAYMOND, M., ROUSSET, F., 1995. GENEPOP (version 1.2): population genetics software for exact tests and ecumenicism. Journal of Heredity, 86: 248-249.
- RICO, C., RICO, I. HEWITT, G., 1996. 470 milion years of conservation of microsatelite loci among fish species. Proceddings of Royal Society of London B: Biological Sciences, 263, 549-557.
- ROQUES, S., DUCHESNE, P., BERNATCHEZ, L., 1999. Potencial of microsatellites for individual assignment: the North Atlantic redfish (genus Sebastes) species complex as a case of study. Molecular Ecology, 8: 1703-1718.
- ROZEN, S., SKALETSKY, H., 1998. PRIMER 3. Whitehead Institute for Biomedical Research. http://www-genome.wi.mit.edu/cgibin/primer/primer3\_http://www.cgi.
- SAMBROOK, J., FRITSH, E.F., MANIATIS, T., 1989. Molecular cloning: a laboratory manual, vol. 1, 2, 3. New York: Press Cold Spring Harbor..
- SPIELMAN, D. BROOK, B. W., FRANKHAM, R., 2004. Most species are not driven to extinction before genetic factors impact them.PNAS 101: 15261-15264
- SCHLÖTTERER, C., 2000. Evolutionary dynamics of microsatellite DNA. Chromosoma, 109: 365-371.
- SCHLÖTTERER, C., 2004. The evolution of molecular markers just a matter of fashion? Nature Reviews Genetics, 5: 63-69.
- SCHUBART, O., 1962. Lista dos peixes da Bacia do Rio Mogi-Guassu. Atas Soc. Biol. Rio de Janeiro, 6 (3): 26-32.
- TAYLOR, E. B. STAMFORD. M. D. BAXTER, J. S., 2003. Population subdivision in westslope cutthroat trout (Oncorhynchus clarki lewisi) at the northern periphery of its range: evolutionary inferences and conservation implications. Molecular Ecology, 12: 2609- 2622.
- VRIJENHOEK, R. C., 1998. Conservation genetics of freshwater fish. Journal of Fish Biology 53 (Supplement A), 394 - 412.
- ZANE, L., BARCELONI, L., PATARNELLO, T., 2002. Strategies for microsatellite isolation: a review. Molecular ecology 11: 1-16.

## **Livros Grátis**

( <http://www.livrosgratis.com.br> )

Milhares de Livros para Download:

[Baixar](http://www.livrosgratis.com.br/cat_1/administracao/1) [livros](http://www.livrosgratis.com.br/cat_1/administracao/1) [de](http://www.livrosgratis.com.br/cat_1/administracao/1) [Administração](http://www.livrosgratis.com.br/cat_1/administracao/1) [Baixar](http://www.livrosgratis.com.br/cat_2/agronomia/1) [livros](http://www.livrosgratis.com.br/cat_2/agronomia/1) [de](http://www.livrosgratis.com.br/cat_2/agronomia/1) [Agronomia](http://www.livrosgratis.com.br/cat_2/agronomia/1) [Baixar](http://www.livrosgratis.com.br/cat_3/arquitetura/1) [livros](http://www.livrosgratis.com.br/cat_3/arquitetura/1) [de](http://www.livrosgratis.com.br/cat_3/arquitetura/1) [Arquitetura](http://www.livrosgratis.com.br/cat_3/arquitetura/1) [Baixar](http://www.livrosgratis.com.br/cat_4/artes/1) [livros](http://www.livrosgratis.com.br/cat_4/artes/1) [de](http://www.livrosgratis.com.br/cat_4/artes/1) [Artes](http://www.livrosgratis.com.br/cat_4/artes/1) [Baixar](http://www.livrosgratis.com.br/cat_5/astronomia/1) [livros](http://www.livrosgratis.com.br/cat_5/astronomia/1) [de](http://www.livrosgratis.com.br/cat_5/astronomia/1) [Astronomia](http://www.livrosgratis.com.br/cat_5/astronomia/1) [Baixar](http://www.livrosgratis.com.br/cat_6/biologia_geral/1) [livros](http://www.livrosgratis.com.br/cat_6/biologia_geral/1) [de](http://www.livrosgratis.com.br/cat_6/biologia_geral/1) [Biologia](http://www.livrosgratis.com.br/cat_6/biologia_geral/1) [Geral](http://www.livrosgratis.com.br/cat_6/biologia_geral/1) [Baixar](http://www.livrosgratis.com.br/cat_8/ciencia_da_computacao/1) [livros](http://www.livrosgratis.com.br/cat_8/ciencia_da_computacao/1) [de](http://www.livrosgratis.com.br/cat_8/ciencia_da_computacao/1) [Ciência](http://www.livrosgratis.com.br/cat_8/ciencia_da_computacao/1) [da](http://www.livrosgratis.com.br/cat_8/ciencia_da_computacao/1) [Computação](http://www.livrosgratis.com.br/cat_8/ciencia_da_computacao/1) [Baixar](http://www.livrosgratis.com.br/cat_9/ciencia_da_informacao/1) [livros](http://www.livrosgratis.com.br/cat_9/ciencia_da_informacao/1) [de](http://www.livrosgratis.com.br/cat_9/ciencia_da_informacao/1) [Ciência](http://www.livrosgratis.com.br/cat_9/ciencia_da_informacao/1) [da](http://www.livrosgratis.com.br/cat_9/ciencia_da_informacao/1) [Informação](http://www.livrosgratis.com.br/cat_9/ciencia_da_informacao/1) [Baixar](http://www.livrosgratis.com.br/cat_7/ciencia_politica/1) [livros](http://www.livrosgratis.com.br/cat_7/ciencia_politica/1) [de](http://www.livrosgratis.com.br/cat_7/ciencia_politica/1) [Ciência](http://www.livrosgratis.com.br/cat_7/ciencia_politica/1) [Política](http://www.livrosgratis.com.br/cat_7/ciencia_politica/1) [Baixar](http://www.livrosgratis.com.br/cat_10/ciencias_da_saude/1) [livros](http://www.livrosgratis.com.br/cat_10/ciencias_da_saude/1) [de](http://www.livrosgratis.com.br/cat_10/ciencias_da_saude/1) [Ciências](http://www.livrosgratis.com.br/cat_10/ciencias_da_saude/1) [da](http://www.livrosgratis.com.br/cat_10/ciencias_da_saude/1) [Saúde](http://www.livrosgratis.com.br/cat_10/ciencias_da_saude/1) [Baixar](http://www.livrosgratis.com.br/cat_11/comunicacao/1) [livros](http://www.livrosgratis.com.br/cat_11/comunicacao/1) [de](http://www.livrosgratis.com.br/cat_11/comunicacao/1) [Comunicação](http://www.livrosgratis.com.br/cat_11/comunicacao/1) [Baixar](http://www.livrosgratis.com.br/cat_12/conselho_nacional_de_educacao_-_cne/1) [livros](http://www.livrosgratis.com.br/cat_12/conselho_nacional_de_educacao_-_cne/1) [do](http://www.livrosgratis.com.br/cat_12/conselho_nacional_de_educacao_-_cne/1) [Conselho](http://www.livrosgratis.com.br/cat_12/conselho_nacional_de_educacao_-_cne/1) [Nacional](http://www.livrosgratis.com.br/cat_12/conselho_nacional_de_educacao_-_cne/1) [de](http://www.livrosgratis.com.br/cat_12/conselho_nacional_de_educacao_-_cne/1) [Educação - CNE](http://www.livrosgratis.com.br/cat_12/conselho_nacional_de_educacao_-_cne/1) [Baixar](http://www.livrosgratis.com.br/cat_13/defesa_civil/1) [livros](http://www.livrosgratis.com.br/cat_13/defesa_civil/1) [de](http://www.livrosgratis.com.br/cat_13/defesa_civil/1) [Defesa](http://www.livrosgratis.com.br/cat_13/defesa_civil/1) [civil](http://www.livrosgratis.com.br/cat_13/defesa_civil/1) [Baixar](http://www.livrosgratis.com.br/cat_14/direito/1) [livros](http://www.livrosgratis.com.br/cat_14/direito/1) [de](http://www.livrosgratis.com.br/cat_14/direito/1) [Direito](http://www.livrosgratis.com.br/cat_14/direito/1) [Baixar](http://www.livrosgratis.com.br/cat_15/direitos_humanos/1) [livros](http://www.livrosgratis.com.br/cat_15/direitos_humanos/1) [de](http://www.livrosgratis.com.br/cat_15/direitos_humanos/1) [Direitos](http://www.livrosgratis.com.br/cat_15/direitos_humanos/1) [humanos](http://www.livrosgratis.com.br/cat_15/direitos_humanos/1) [Baixar](http://www.livrosgratis.com.br/cat_16/economia/1) [livros](http://www.livrosgratis.com.br/cat_16/economia/1) [de](http://www.livrosgratis.com.br/cat_16/economia/1) [Economia](http://www.livrosgratis.com.br/cat_16/economia/1) [Baixar](http://www.livrosgratis.com.br/cat_17/economia_domestica/1) [livros](http://www.livrosgratis.com.br/cat_17/economia_domestica/1) [de](http://www.livrosgratis.com.br/cat_17/economia_domestica/1) [Economia](http://www.livrosgratis.com.br/cat_17/economia_domestica/1) [Doméstica](http://www.livrosgratis.com.br/cat_17/economia_domestica/1) [Baixar](http://www.livrosgratis.com.br/cat_18/educacao/1) [livros](http://www.livrosgratis.com.br/cat_18/educacao/1) [de](http://www.livrosgratis.com.br/cat_18/educacao/1) [Educação](http://www.livrosgratis.com.br/cat_18/educacao/1) [Baixar](http://www.livrosgratis.com.br/cat_19/educacao_-_transito/1) [livros](http://www.livrosgratis.com.br/cat_19/educacao_-_transito/1) [de](http://www.livrosgratis.com.br/cat_19/educacao_-_transito/1) [Educação - Trânsito](http://www.livrosgratis.com.br/cat_19/educacao_-_transito/1) [Baixar](http://www.livrosgratis.com.br/cat_20/educacao_fisica/1) [livros](http://www.livrosgratis.com.br/cat_20/educacao_fisica/1) [de](http://www.livrosgratis.com.br/cat_20/educacao_fisica/1) [Educação](http://www.livrosgratis.com.br/cat_20/educacao_fisica/1) [Física](http://www.livrosgratis.com.br/cat_20/educacao_fisica/1) [Baixar](http://www.livrosgratis.com.br/cat_21/engenharia_aeroespacial/1) [livros](http://www.livrosgratis.com.br/cat_21/engenharia_aeroespacial/1) [de](http://www.livrosgratis.com.br/cat_21/engenharia_aeroespacial/1) [Engenharia](http://www.livrosgratis.com.br/cat_21/engenharia_aeroespacial/1) [Aeroespacial](http://www.livrosgratis.com.br/cat_21/engenharia_aeroespacial/1) [Baixar](http://www.livrosgratis.com.br/cat_22/farmacia/1) [livros](http://www.livrosgratis.com.br/cat_22/farmacia/1) [de](http://www.livrosgratis.com.br/cat_22/farmacia/1) [Farmácia](http://www.livrosgratis.com.br/cat_22/farmacia/1) [Baixar](http://www.livrosgratis.com.br/cat_23/filosofia/1) [livros](http://www.livrosgratis.com.br/cat_23/filosofia/1) [de](http://www.livrosgratis.com.br/cat_23/filosofia/1) [Filosofia](http://www.livrosgratis.com.br/cat_23/filosofia/1) [Baixar](http://www.livrosgratis.com.br/cat_24/fisica/1) [livros](http://www.livrosgratis.com.br/cat_24/fisica/1) [de](http://www.livrosgratis.com.br/cat_24/fisica/1) [Física](http://www.livrosgratis.com.br/cat_24/fisica/1) [Baixar](http://www.livrosgratis.com.br/cat_25/geociencias/1) [livros](http://www.livrosgratis.com.br/cat_25/geociencias/1) [de](http://www.livrosgratis.com.br/cat_25/geociencias/1) [Geociências](http://www.livrosgratis.com.br/cat_25/geociencias/1) [Baixar](http://www.livrosgratis.com.br/cat_26/geografia/1) [livros](http://www.livrosgratis.com.br/cat_26/geografia/1) [de](http://www.livrosgratis.com.br/cat_26/geografia/1) [Geografia](http://www.livrosgratis.com.br/cat_26/geografia/1) [Baixar](http://www.livrosgratis.com.br/cat_27/historia/1) [livros](http://www.livrosgratis.com.br/cat_27/historia/1) [de](http://www.livrosgratis.com.br/cat_27/historia/1) [História](http://www.livrosgratis.com.br/cat_27/historia/1) [Baixar](http://www.livrosgratis.com.br/cat_31/linguas/1) [livros](http://www.livrosgratis.com.br/cat_31/linguas/1) [de](http://www.livrosgratis.com.br/cat_31/linguas/1) [Línguas](http://www.livrosgratis.com.br/cat_31/linguas/1)

[Baixar](http://www.livrosgratis.com.br/cat_28/literatura/1) [livros](http://www.livrosgratis.com.br/cat_28/literatura/1) [de](http://www.livrosgratis.com.br/cat_28/literatura/1) [Literatura](http://www.livrosgratis.com.br/cat_28/literatura/1) [Baixar](http://www.livrosgratis.com.br/cat_30/literatura_de_cordel/1) [livros](http://www.livrosgratis.com.br/cat_30/literatura_de_cordel/1) [de](http://www.livrosgratis.com.br/cat_30/literatura_de_cordel/1) [Literatura](http://www.livrosgratis.com.br/cat_30/literatura_de_cordel/1) [de](http://www.livrosgratis.com.br/cat_30/literatura_de_cordel/1) [Cordel](http://www.livrosgratis.com.br/cat_30/literatura_de_cordel/1) [Baixar](http://www.livrosgratis.com.br/cat_29/literatura_infantil/1) [livros](http://www.livrosgratis.com.br/cat_29/literatura_infantil/1) [de](http://www.livrosgratis.com.br/cat_29/literatura_infantil/1) [Literatura](http://www.livrosgratis.com.br/cat_29/literatura_infantil/1) [Infantil](http://www.livrosgratis.com.br/cat_29/literatura_infantil/1) [Baixar](http://www.livrosgratis.com.br/cat_32/matematica/1) [livros](http://www.livrosgratis.com.br/cat_32/matematica/1) [de](http://www.livrosgratis.com.br/cat_32/matematica/1) [Matemática](http://www.livrosgratis.com.br/cat_32/matematica/1) [Baixar](http://www.livrosgratis.com.br/cat_33/medicina/1) [livros](http://www.livrosgratis.com.br/cat_33/medicina/1) [de](http://www.livrosgratis.com.br/cat_33/medicina/1) [Medicina](http://www.livrosgratis.com.br/cat_33/medicina/1) [Baixar](http://www.livrosgratis.com.br/cat_34/medicina_veterinaria/1) [livros](http://www.livrosgratis.com.br/cat_34/medicina_veterinaria/1) [de](http://www.livrosgratis.com.br/cat_34/medicina_veterinaria/1) [Medicina](http://www.livrosgratis.com.br/cat_34/medicina_veterinaria/1) [Veterinária](http://www.livrosgratis.com.br/cat_34/medicina_veterinaria/1) [Baixar](http://www.livrosgratis.com.br/cat_35/meio_ambiente/1) [livros](http://www.livrosgratis.com.br/cat_35/meio_ambiente/1) [de](http://www.livrosgratis.com.br/cat_35/meio_ambiente/1) [Meio](http://www.livrosgratis.com.br/cat_35/meio_ambiente/1) [Ambiente](http://www.livrosgratis.com.br/cat_35/meio_ambiente/1) [Baixar](http://www.livrosgratis.com.br/cat_36/meteorologia/1) [livros](http://www.livrosgratis.com.br/cat_36/meteorologia/1) [de](http://www.livrosgratis.com.br/cat_36/meteorologia/1) [Meteorologia](http://www.livrosgratis.com.br/cat_36/meteorologia/1) [Baixar](http://www.livrosgratis.com.br/cat_45/monografias_e_tcc/1) [Monografias](http://www.livrosgratis.com.br/cat_45/monografias_e_tcc/1) [e](http://www.livrosgratis.com.br/cat_45/monografias_e_tcc/1) [TCC](http://www.livrosgratis.com.br/cat_45/monografias_e_tcc/1) [Baixar](http://www.livrosgratis.com.br/cat_37/multidisciplinar/1) [livros](http://www.livrosgratis.com.br/cat_37/multidisciplinar/1) [Multidisciplinar](http://www.livrosgratis.com.br/cat_37/multidisciplinar/1) [Baixar](http://www.livrosgratis.com.br/cat_38/musica/1) [livros](http://www.livrosgratis.com.br/cat_38/musica/1) [de](http://www.livrosgratis.com.br/cat_38/musica/1) [Música](http://www.livrosgratis.com.br/cat_38/musica/1) [Baixar](http://www.livrosgratis.com.br/cat_39/psicologia/1) [livros](http://www.livrosgratis.com.br/cat_39/psicologia/1) [de](http://www.livrosgratis.com.br/cat_39/psicologia/1) [Psicologia](http://www.livrosgratis.com.br/cat_39/psicologia/1) [Baixar](http://www.livrosgratis.com.br/cat_40/quimica/1) [livros](http://www.livrosgratis.com.br/cat_40/quimica/1) [de](http://www.livrosgratis.com.br/cat_40/quimica/1) [Química](http://www.livrosgratis.com.br/cat_40/quimica/1) [Baixar](http://www.livrosgratis.com.br/cat_41/saude_coletiva/1) [livros](http://www.livrosgratis.com.br/cat_41/saude_coletiva/1) [de](http://www.livrosgratis.com.br/cat_41/saude_coletiva/1) [Saúde](http://www.livrosgratis.com.br/cat_41/saude_coletiva/1) [Coletiva](http://www.livrosgratis.com.br/cat_41/saude_coletiva/1) [Baixar](http://www.livrosgratis.com.br/cat_42/servico_social/1) [livros](http://www.livrosgratis.com.br/cat_42/servico_social/1) [de](http://www.livrosgratis.com.br/cat_42/servico_social/1) [Serviço](http://www.livrosgratis.com.br/cat_42/servico_social/1) [Social](http://www.livrosgratis.com.br/cat_42/servico_social/1) [Baixar](http://www.livrosgratis.com.br/cat_43/sociologia/1) [livros](http://www.livrosgratis.com.br/cat_43/sociologia/1) [de](http://www.livrosgratis.com.br/cat_43/sociologia/1) [Sociologia](http://www.livrosgratis.com.br/cat_43/sociologia/1) [Baixar](http://www.livrosgratis.com.br/cat_44/teologia/1) [livros](http://www.livrosgratis.com.br/cat_44/teologia/1) [de](http://www.livrosgratis.com.br/cat_44/teologia/1) [Teologia](http://www.livrosgratis.com.br/cat_44/teologia/1) [Baixar](http://www.livrosgratis.com.br/cat_46/trabalho/1) [livros](http://www.livrosgratis.com.br/cat_46/trabalho/1) [de](http://www.livrosgratis.com.br/cat_46/trabalho/1) [Trabalho](http://www.livrosgratis.com.br/cat_46/trabalho/1) [Baixar](http://www.livrosgratis.com.br/cat_47/turismo/1) [livros](http://www.livrosgratis.com.br/cat_47/turismo/1) [de](http://www.livrosgratis.com.br/cat_47/turismo/1) [Turismo](http://www.livrosgratis.com.br/cat_47/turismo/1)